FCUBS Process Flow Deployment Oracle FLEXCUBE Universal Banking Release 12.3.0.0.0 [December] [2016]

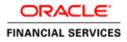

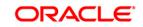

FCUBS Process Flow Deployment

Page 1 of 64

# **Table of Contents**

| 1. IN       | TRODUCTION                                                                                  | 3  |
|-------------|---------------------------------------------------------------------------------------------|----|
| 1.1<br>1.2  | BACKGROUND<br>ORGANIZATION OF THE DOCUMENT                                                  |    |
| 1.2         | ACRONYMS AND ABBREVIATIONS                                                                  |    |
| <b>2.</b> O | RACLE JDEVELOPER IDE                                                                        | 4  |
| 2.1         | INTRODUCTION                                                                                |    |
| 2.2         | OBTAINING JDEVELOPER IDE                                                                    |    |
| <b>3.</b> C | REATING APPLICATION SERVER CONNECTION                                                       | 5  |
| 3.1         | INTRODUCTION                                                                                |    |
| 3.2         | Application Sever Connection                                                                |    |
| 4. L        | OADING FCUBS PROCESS FLOWS IN ORACLE JDEVELOPER                                             |    |
| 4.1         | INTRODUCTION                                                                                |    |
| 4.2         | LOADING THE PROCESS                                                                         |    |
| 5. D        | EPLOYMENT PROFILE AND CONFIGURATION PLAN                                                    |    |
| 5.1         | INTRODUCTION                                                                                |    |
| 5.2<br>5.3  | UPDATING THE CONFIGURATION PLAN<br>CONFIG PLAN CHANGES FOR BIPUTILITY PROCESS               |    |
| 5.4         | Config plan changes for DBUTILITY process.                                                  |    |
| 5.5         | CONFIG PLAN CHANGES FOR GATEWAY PROCESS.                                                    |    |
| 5.6<br>5.7  | CONFIG PLAN CHANGES FOR INITIATECORPISLAMICCONTRACT PROCESS<br>UPDATING THE DATASOURCE NAME |    |
|             |                                                                                             |    |
|             | EPLOYING A SINGLE COMPOSITE APPLICATION USING JDEVELOPER                                    |    |
| 6.1<br>6.2  | INTRODUCTION                                                                                |    |
| •           | DEPLOYING THE APPLICATION                                                                   | 25 |
|             | EPLOYING A SINGLE COMPOSITE APPLICATION VIA ENTERPRISE MANAGER OLE                          |    |
| 7.1         | INTRODUCTION                                                                                |    |
| 7.2         | DEPLOYING THE APPLICATION                                                                   |    |
| 8. D        | EPLOYING MULTIPLE COMPOSITE APPLICATION USING JDEVELOPER                                    | 41 |
| 8.1         | INTRODUCTION                                                                                | 41 |
| 8.2         | CREATING THE DEPLOYMENT PROFILE                                                             | 41 |
| 9. D        | EPLOYING MDS APPLICATION USING JDEVELOPER                                                   |    |
| 9.1         | INTRODUCTION                                                                                | 50 |
| 9.2         | DEPLOYING THE APPLICATION                                                                   |    |
| 10.         | DEPLOYMENT AND CONFIGURATION OF ORACLE BAM REPORTS                                          | 53 |

Page 2 of 64

# 1. Introduction

#### 1.1 Background

This document provides detailed description on deploying FCUBS BPEL process flows onto a weblogic server configured with soa suite components .This document will cover different approaches for deploying a process.The audience for this document will be the deployment teams of FCUBS BPEL process flows

#### 1.2 Organization of the Document

The first chapter of this document gives an introduction with brief background and organization of the document. Subsequent chapters of this document will give the details of the various deployment options.

#### 1.3 Acronyms and Abbreviations

| Acronyms        | Description                                                                                |
|-----------------|--------------------------------------------------------------------------------------------|
| BPEL            | BPEL Process Flow                                                                          |
| ВАМ             | Business Activity Monitoring                                                               |
| SOA Application | With Fusion middleware 12c BPEL process flows becomes part of a SOA Composite application. |

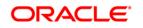

# 2. Oracle JDeveloper IDE

#### 2.1 Introduction

Oracle JDeveloper is the IDE used for BPEL process design and development. It's recommended that the version of JDeveloper used should be in sync with the Oracle SOA suite that is used for BPEL runtime. E.g. (Oracle SOA suite – 12.2.1+ Oracle JDeveloper 12.2.1). Though different versions of Oracle SOA suite and JDeveloper might be compatible it is recommended to go through the releases notes and documentation prior to their usage.

#### 2.2 Obtaining JDeveloper IDE

Oracle JDeveloper IDE can be downloaded from oracle website, the hyperlink provided might have been updated. Please check appropriate location prior to download and refer installation and release notes documentation of Oracle JDeveloper for Installation instructions.

http://www.oracle.com/technetwork/middleware/bpm/downloads/index.html

Run fmw\_12.2.1.0.0\_bpm\_quickstart.jar to install jdeveloper with bpm enabled.

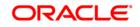

# 3. Creating Application server connection

#### 3.1 Introduction

Oracle JDeveloper supports deployment of BPEL process flows to WebLogic application servers via JDeveloper application server connection.

#### 3.2 Application Sever Connection

After JDeveloper has been updated with SOA extension, The IDE can be launched from 'Programs' menu or installation location.

- After JDeveloper is launched
- Click on → windows → Application Servers Navigator

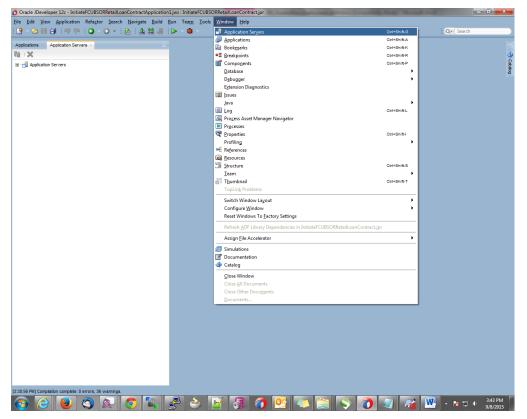

- To create a new WebLogic server connection
- Right click 'Application Servers'
- Click on → New Application Server

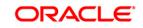

| Oracle JDeveloper 12c - InitiateFCUBSORRetailLoanContractApplication: | jws : InitiateFCUBSORRetailLoanContract.jpr | - 6 <b>- X</b> -            |
|-----------------------------------------------------------------------|---------------------------------------------|-----------------------------|
| Eile Edit View Application Refactor Search Navigate Build E           |                                             |                             |
|                                                                       |                                             | Q+( Search                  |
| Applications Application Servers * (**)                               |                                             |                             |
| G12 · X                                                               |                                             |                             |
| Application Ser     SAP Adapter Migration Tool                        |                                             | I Catalog                   |
| New Application Server                                                |                                             |                             |
| Import                                                                |                                             |                             |
| Export                                                                |                                             |                             |
| Befresh Ctrl-R                                                        |                                             |                             |
|                                                                       |                                             |                             |
|                                                                       |                                             |                             |
|                                                                       |                                             |                             |
|                                                                       |                                             |                             |
|                                                                       |                                             |                             |
|                                                                       |                                             |                             |
|                                                                       |                                             |                             |
|                                                                       |                                             |                             |
|                                                                       |                                             |                             |
|                                                                       |                                             |                             |
|                                                                       |                                             |                             |
|                                                                       |                                             |                             |
|                                                                       |                                             |                             |
|                                                                       |                                             |                             |
|                                                                       |                                             |                             |
|                                                                       |                                             |                             |
|                                                                       |                                             |                             |
|                                                                       |                                             |                             |
|                                                                       |                                             |                             |
|                                                                       |                                             |                             |
|                                                                       |                                             |                             |
|                                                                       |                                             |                             |
|                                                                       |                                             |                             |
|                                                                       |                                             |                             |
| Application Servers                                                   |                                             | 3:44 PM                     |
| 💿 🙆 😻 🛇 🔊 🐁                                                           | 🖗 🍝 💽 🗿 💁 🔤 🥌 🏹 🥥 🥥 🖓                       | ▲ 😼 🖓 🌵 3:44 PM<br>9/8/2015 |

- The "Create Application Server Connection" wizard is launched as shown below.
- Select the Radio button "Standalone Server"
- Click "Next" to proceed with the configuration

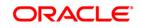

| Oreate Application Ser           | ver Connection - Step 1 of 3                      | 23 |
|----------------------------------|---------------------------------------------------|----|
| Usage                            | 0101010101010101010101010101                      | >  |
| Vsage<br>Name and Type<br>Finish | Indicate how the application server will be used. | an |
| Help                             | < Back Next > Finish Cance                        | el |

- Provide a "Connection Name" to identify the server connection.
- Provide the "Connection Type " to identify the server type.
- Select "WebLogic server <version>"
- Click "Next" to proceed with the configuration

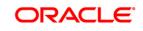

Page 7 of 64

| O Create Application Serve        | er Connection - Step 2 of 3                                                                                                    | × |
|-----------------------------------|----------------------------------------------------------------------------------------------------|---|
| Name and Type                     |                                                                                                    |   |
| Visage<br>Name and Type<br>Finish | Specify a unique name and type for the connection. The name must be a valid Java identifier. Create connection in: IDE Connections <u>Connection Name:</u> Dev Connection <u>Type:</u> WebLogic 12.x |   |
| Help                              | < <u>B</u> ack <u>N</u> ext > <u>F</u> inish Cance                                                                                                    | 1 |

- Provide username / password to connect to the server •
- The same username / password that was used while configuring the server is used. •
- Click "Next" to proceed with the configuration •

| O Create Application Ser            | ver Connection - Step 3 of 6                                    | X      |
|-------------------------------------|-----------------------------------------------------------------|--------|
| Authentication                      |                                                                 |        |
|                                     | Specify a username and password to authenticate the connection. |        |
| <u>Name and Type</u> Authentication | Username:<br>weblogic                                           |        |
| <u>Configuration</u>                | Password:                                                       |        |
| U Test                              |                                                                 |        |
| ù Finish                            |                                                                 |        |
| <u>H</u> elp                        | < <u>B</u> ack <u>N</u> ext > <u>F</u> inish (                  | Cancel |

- Provide the WebLogic server hostname and the port number of the Admin server. •
- Provide the domain name under which the server has been configured. •
- Click "Next" to proceed with the configuration

FCUBS Process Flow Deployment

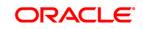

Page 8 of 64

| O Create Application Serve                                                  | er Connection - Step 4 of 6                                                                                                    |
|-----------------------------------------------------------------------------|----------------------------------------------------------------------------------------------------|
| Configuration                                                               |                                                                                                    |
| Usage<br>Name and Type<br>Authentication<br>Configuration<br>Test<br>Finish | WebLogic Server connections use a host name and port to establish a connection. The Domain of the target will be verified         WebLogic Hostname (Administration Server):         ofss2221222         Port:       SSL Port:         7401       2002 |
| Help                                                                        | < Back Next > Einish Cancel                                                                                                    |

- Click on the 'Test Connection' to ensure the configuration is done correctly.
- All the tests should go thru and indicate "success" as shown below that will indicate a correct configuration
- Click "Finish" to proceed and complete the configuration

| Test                                                                        |                                                                                                    |
|-----------------------------------------------------------------------------|----------------------------------------------------------------------------------------------------|
| Usage<br>Name and Type<br>Authentication<br>Configuration<br>Test<br>Finish | Click Test Connection to determine if the information specified successfully establishes a connection with the application server.<br>Test Connection Status: Testing J3R-160 Runtime Testing J3R-160 DomainRuntime Testing J3R-160 Edit Testing MTTP Testing MTTP Authentication Testing J3R-88 Testing J3R-88 Test |
| Help                                                                        | < Back Next > Finish Cancel                                                                                                    |

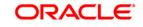

# 4. Loading FCUBS Process flows in Oracle JDeveloper

#### 4.1 Introduction

The FCUBS BPEL process flows that are to be deployed needs to be obtained from the release area and unzipped into a folder location.

#### 4.2 Loading the Process

After JDeveloper IDE is launched from 'Programs' menu or installation location.

• Click on  $\rightarrow$  File  $\rightarrow$  Open

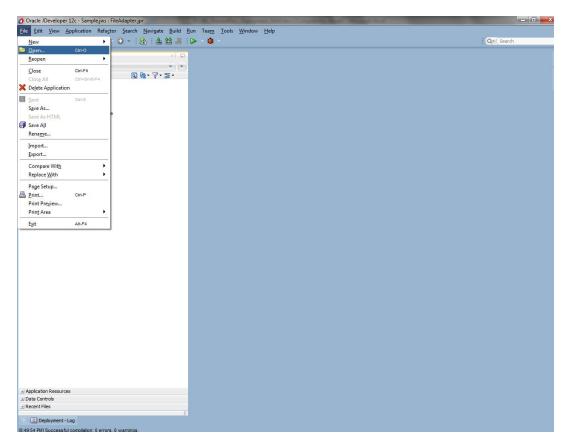

- Navigate to the folder where process flow is deployed
- Locate and select the ".jpr" file under the folder <process\_name>
- Click 'Open' to load the process flow in JDeveloper

ORACLE

FCUBS Process Flow Deployment

Page 10 of 64

| Oracle JDeveloper 12c                              | the second second second second second second second second second second second second second second second se |                 |
|----------------------------------------------------|----------------------------------------------------------------------------------------------------|-----------------|
| File Edit View Application Refactor Search Navigat | e Build <u>R</u> un Tea <u>m</u> Iools <u>W</u> indow <u>H</u> elp                                              |                 |
| 🕒 - 🗁 🗐 🗊 🔍 💮 - 🕥 - 🔒 🛓                            | 益温 ▷ - 苺 -                                                                                                    | Q- (Search      |
| Applications                                       | × 0                                                                                                    |                 |
|                                                    |                                                                                                    | 4               |
| New Application                                    |                                                                                                    | 2<br>C          |
|                                                    |                                                                                                    | Catalog         |
| Open Application                                   |                                                                                                    | u.              |
|                                                    |                                                                                                    |                 |
|                                                    |                                                                                                    |                 |
|                                                    |                                                                                                    |                 |
|                                                    | 👔 Open 📃 🛋                                                                                                    |                 |
|                                                    |                                                                                                    |                 |
|                                                    | Location: 🛅 D:\Oracle 12Clatest\Middleware\Oracle_Home\mywork\jinit 🔻 🔇 🔘 🔯 📔 🛄                                 |                 |
|                                                    | BebitCard. task                                                                                                 |                 |
|                                                    | DocumentationandTCVerification.task                                                                             |                 |
|                                                    | Work Tault-polices.xml                                                                                          |                 |
|                                                    | Flexcube_interfaceWrapper.wsd                                                                                   |                 |
|                                                    | Home Flexcube_interfaceWrapper1.wsd                                                                             |                 |
|                                                    | InitiateFCUBSORRetailLoanContract.jpr                                                                           |                 |
|                                                    | TottateECLIBSORRetail.oanContractDocumentation.ym                                                               |                 |
|                                                    | Desktop                                                                                                    |                 |
|                                                    | Initiate/CUBSORCEalLOanContract.Lesting_ctgpant.xmi     InitiateKYCChed/FCUBSORService.wsd                      |                 |
|                                                    | InitiateRiskEvaluationFCUBSORService.wsdl                                                                       |                 |
|                                                    | Documents KitDelvery, task                                                                                      |                 |
|                                                    | LegalVerification.task                                                                                          |                 |
|                                                    |                                                                                                    |                 |
|                                                    | Ele Name: InitiateFCUBSORRetail.oanContract.jpr                                                                 |                 |
|                                                    | File Type: All files (*.*)                                                                                      |                 |
|                                                    |                                                                                                    |                 |
|                                                    | Help Open Cancel                                                                                                |                 |
|                                                    |                                                                                                    |                 |
|                                                    |                                                                                                    |                 |
|                                                    |                                                                                                    |                 |
|                                                    |                                                                                                    |                 |
|                                                    |                                                                                                    |                 |
|                                                    |                                                                                                    |                 |
|                                                    |                                                                                                    |                 |
|                                                    |                                                                                                    |                 |
|                                                    |                                                                                                    |                 |
|                                                    |                                                                                                    |                 |
| Opened nodes (16); Saved files(1)                  |                                                                                                    |                 |
| 🚱 🤮 😆 🚳 🔊 📀                                        | 🍡 🛃 ès 📝 暴 🧑 堅 🔍 🚔 🥎 🥥 🚛 🚾                                                                                      | ▲ 🔯 🙄 🔶 1:18 PM |

- If this is the first Process flow that is being loaded JDeveloper will prompt for an Application Name and Location where the application file will be stored
- Provide an application name and folder path for the same.
- Click in "Ok" to proceed with loading of the process flow.

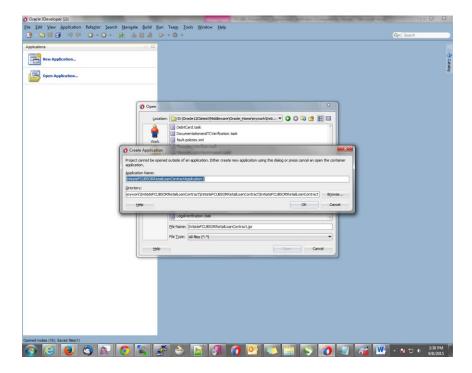

FCUBS Process Flow Deployment

- The process flow is loaded into JDeveloper and is displayed as given below
- Clicking on the "composite.xml" under "SOA Content" in Design mode will display the process flow as illustrated in the screen shot.

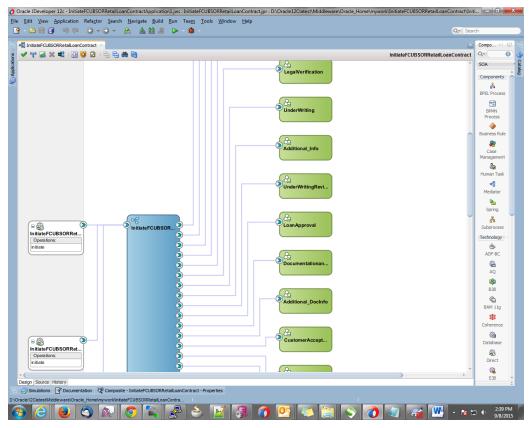

• All the required process flow can be loaded in the similar fashion from File Menu into the same application.

| Oracle JDeveloper 12c - InitiateFCUBSORRetailLoanContr         |                             |                                                                                                    |             | _ 0 _ ×             |
|----------------------------------------------------------------|-----------------------------|----------------------------------------------------------------------------------------------------|-------------|---------------------|
| Eile Edit View Application Refactor Search Navig               |                             |                                                                                                    |             |                     |
|                                                                |                             | • 😃 •                                                                                                    | Q=( Search  |                     |
| Applications                                                   | ×1 (5)                      |                                                                                                    |             | 172                 |
| InitiateFCUBSORRetail.oanContractApplication1                  |                             |                                                                                                    |             | s.                  |
| - Projects 🔄 🧐 • 🏹                                             | 7 • 35 •                    |                                                                                                    |             | Cata                |
| ia- 🔝 Initate/CLESORRetail.oanContract                         | Open Proje                  | Dr./Drade 12Gatest/Widdeware (Drade_Home Imywork lyntister CUBSCRRetail.comContract.     Dr./Drade 12Gatest /Widdeware (Drade_Home Imywork lyntister CUBSCRRetail.comContract.)     Dr./Drade 12Gatest / Widdeware (Drade_Home Imywork lyntister CUBSCRRetail.comContract.)                                                                                                    |             | 8                   |
|                                                                | Work<br>Application<br>Home | [946]     [946]     [946]     [946]     [946]     [946]     [946]     [946]     [946]     [946]     [946]     [946]     [946]     [946]     [946]     [946]     [946]     [946]     [946]     [946]     [946]     [946]     [946]     [946]     [946]     [946]     [946]     [946]     [946]     [946]     [946]     [946]     [946]     [946]     [946]     [946]     [946]     [946]     [946]     [946]     [946]     [946]     [946]     [946]     [946]     [946]     [946]     [946]     [946]     [946]     [946]     [946]     [946]     [946]     [946]     [946]     [946]     [946]     [946]     [946]     [946]     [946]     [946]     [946]     [946]     [946]     [946]     [946]     [946]     [946]     [946]     [946]     [946]     [946]     [946]     [946]     [946]     [946]     [946]     [946]     [946]     [946]     [946]     [946]     [946]     [946]     [946]     [946]     [946]     [946]     [946]     [946]     [946]     [946]     [946]     [946]     [946]     [946]     [946]     [946]     [946]     [946]     [946]     [946]     [946]     [946]     [946]     [946]     [946]     [946]     [946]     [946]     [946]     [946]     [946]     [946]     [946]     [946]     [946]     [946]     [946]     [946]     [946]     [946]     [946]     [946]     [946]     [946]     [946]     [946]     [946]     [946]     [946]     [946]     [946]     [946]     [946]     [946]     [946]     [946]     [946]     [946]     [946]     [946]     [946]     [946]     [946]     [946]     [946]     [946]     [946]     [946]     [946]      [946]     [946]     [946]     [946]     [946]     [946]     [946]     [946]     [946]     [946]     [946]     [946]     [946]     [946]     [946]     [946]     [946]     [946]     [946]     [946]     [946]     [946]     [946]     [946]     [946]     [946]     [946]     [946]     [946]     [946]     [946]     [946]     [946]     [946]     [946]     [946]     [946]     [946]     [946]     [946]     [946]     [946]     [946]     [946]     [946]     [946]     [946]     [946]     [946]     [946]     [946]         |             |                     |
|                                                                | Desktop<br>Documents        | and and an and a set of the set of the set |             |                     |
|                                                                | Help                        | Pře Type: Java Project (*.3pr)                                                                                                    | Open Cancel |                     |
|                                                                |                             |                                                                                                    |             |                     |
| Application Resources                                          |                             |                                                                                                    |             |                     |
| al Data Controls                                               |                             |                                                                                                    |             |                     |
| .a.) Recent Files                                              | 8                           |                                                                                                    |             |                     |
| D:\Oracle12Clatest\Middleware\Oracle_Home\mywork\InitiateffCUB | SORRetaiLoanContra          | VnitiateFCUBSORRetailLoanContract/initiateFCUBSORRetailLoanContract/composite.xml                                                                                                    |             |                     |
|                                                                |                             | 2 📷 🖪 👩 💽 🔚 🕓 🗖                                                                                                    | 🍋 🜌 🔜 🖤 - 🛯 | 2:43 PM<br>9/8/2015 |
|                                                                |                             |                                                                                                    |             | 9/8/2013            |
|                                                                |                             |                                                                                                    |             | ORACLE              |

FCUBS Process Flow Deployment Page 12 of 64

• After all the necessary process flows are loaded, all process flows will be displayed in the "Application Navigator" menu as illustrated in the screen shot.

In case of Dependent Process Flows like InitiateFCUBSORRetailLoanContract, having other Process Flows as services and subprocesses the composite.xml file has to be modified with the runtime wsdl location of the subprocess (like BIPUtility). The Runtime wsdl is obtained from the em console as shown in the screen shot.

- KebLogic Domain 🔻 👯 SOA Infrastructure 💌 🛛 weblogic 💌 ORACLE Enterprise Manager Fusion Middleware Control 12c **Target Navigation** Mar 29, 2016 3:55:20 PM IST 👈 View 💌 ngs... 🔻 💁 BPELLimitReview [1.0] Tests Policies CIBLProcess [1.0] CIBLProcess [1.1] COLLATProcess [1.0] Component Type CorporateLending [1.0] BPEL CovenantPoller [1.0] Human Workflow CRDCProcess [1.0] Human Workflow CRDCProcess [1.1] BPEL CreateCorporateCustomer [2.0] BPEL CreateCorporateCustomer [3.0] Human Workflow ■↓ CreateCorporateCustomer [3.1] Human Workflow CreditBureauHandler [1.0] Human Workflow DBUtility [1.0] Human Workflow DBUtility [1.1] DBUtility [2.0] EQFXProcess [1.0] Average Processing Туре Usage Total Messages EXPNProcess [1.0] Time (sec) ExportLCConfirmation [1.0] Web Service Service 0 0.000 .ExportLCProcessFlow [1.0] Direct Binding 0 0.000 Service ExportLCProcessFlow [1.1] JCA Adapter Reference 0 0.000 ExportLCProcessFlow [4.0] Web Service Reference 0 0.000 ExternalValuation [6 0] Web Service Reference 0 0.000 ImportLCProcessFlow [1.0] 0.000 Web Service Reference 0 ImportLCProcessFlow [1.1] InitiateCorpljarahContract [1.0] InitiateCorpliarahContractService [1.0] InitiateCorpljarahContractService [1.1] InitiateCornIslamicContract [1 0] •
- In the em console, click the process for which runtime wsdl is required and click on Test.

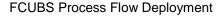

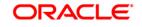

Page 13 of 64

| BPELLimitReview [1.0] SOA Composite v                               |                |           |                | Mar 29, 2016 3:55:20 PM IST     |
|---------------------------------------------------------------------|----------------|-----------|----------------|---------------------------------|
| tive Retire Shut Down Test Settings V                               |                |           |                | Related Links                   |
| shboard Composite Definition Flow Insta Test Service Pests Policies |                |           |                | Ū                               |
|                                                                     |                |           |                |                                 |
| Components                                                          |                |           |                |                                 |
| Vame                                                                |                |           |                | Component Type                  |
| LCDMediatorProcess                                                  |                |           |                | BPEL                            |
| CreditApproval                                                      |                |           |                | Human Workflow                  |
| ExternalCreditRating                                                |                |           |                | Human Workflow                  |
| DecisionProcess                                                     |                |           |                | BPEL                            |
| BPELLimitReviewProcess                                              |                |           |                | BPEL                            |
| ManualRetry                                                         |                |           |                | Human Workflow                  |
| LimitReviewInitiationTask                                           |                |           |                | Human Workflow                  |
| PendingWithCustomer                                                 |                |           |                | Human Workflow                  |
| CreditDecision                                                      |                |           |                | Human Workflow                  |
| Services and References                                             |                |           |                |                                 |
| lame                                                                | Туре           | Usage     | Total Messages | Average Processing<br>Time (sec |
| icdmediatorprocess_client_ep                                        | Web Service    | Service   | 0              | 0.00                            |
| BPELLimitReview_client_ep                                           | Direct Binding | Service   | 0              | 0.00                            |
| DuplicateLimitReviewTaskChecker                                     | JCA Adapter    | Reference | 0              | 0.00                            |
| ExternalRatingService                                               | Web Service    | Reference | 0              | 0.00                            |
| LimitsHandoff                                                       | Web Service    | Reference | 0              | 0.00                            |
| CustomerCommunicationService                                        | Web Service    | Reference | 0              | 0.00                            |

• We can obtain the runtime wsdl for the process as shown below in the screen shot.

FCUBS Process Flow Deployment

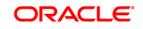

Page 14 of 64

| ORACLE Enterprise Manager Fusion Middlewa                                                                                                    | re Control 12c                               | 🔚 WebLogic Domain 🔻 | SOA Infrastructure 🔻 weblogic 🔻 🚥 |
|----------------------------------------------------------------------------------------------------|----------------------------------------------|---------------------|-----------------------------------|
| BPELLimitReview [1.0] •                                                                                                    |                                              |                     | Mar 29, 2016 3:57:10 PM IST 议     |
| Test Web Service<br>Use this page to test any WSDL or WADL, including WSDLs or WAD<br>WSDL or WADL details, first select the Service/Resource,then selec |                                              |                     |                                   |
| WSDL or<br>WADL http://ofss220216.in.oracle.com/7403/soa-infra/se<br>HTTP Basic Auth Option for WSDL or WADL Access                                      | ~                                            | SDL or WADL         |                                   |
| Service icdmediatorprocess_dient_ep  Port ICDMediatorProcess_pt  Operation process  Endpoint URL http://ofss220216.in.oracle.com.7403/soa-infra/serv     | ices/default/BPELLimitRevi Edit Endpoint URL |                     |                                   |
| Request Response   Security  Quality of Service  HTTP Header                                                                                             |                                              |                     | E                                 |
| Additional Test Options Input Arguments                                                                                                    | wwse. No file selected. Save Payload         |                     |                                   |
| SOAP Body<br>View v 📓 Detach                                                                                                    |                                              |                     |                                   |
| Name Type<br>* payload payload                                                                                                    | Value                                        |                     |                                   |
| Request Response                                                                                                    |                                              |                     |                                   |

• Now we replace this runtime wsdl in the composite.xml of the process as shown in the screen shot for that particular subprocess.

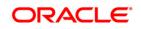

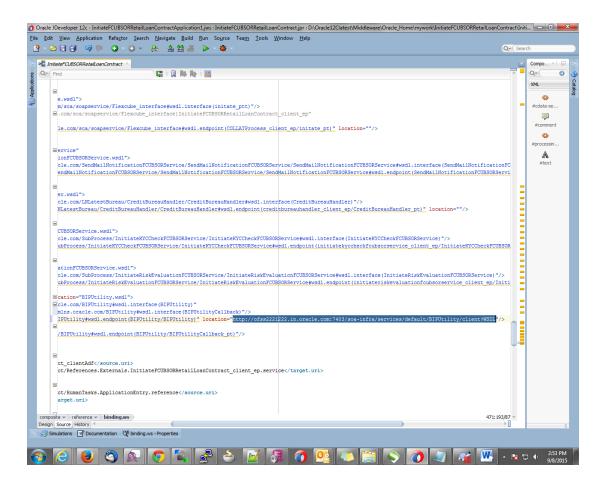

FCUBS Process Flow Deployment

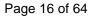

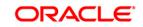

## 5. Deployment Profile and Configuration Plan

#### 5.1 Introduction

A deployment profile is automatically created for all FCUBS Process flows. The application profile includes the JAR files of SOA projects.

The configuration plan enables us to define the URL and property values to use in different environments. During process deployment, the configuration plan is used to search the SOA project for values that must be replaced to adapt the project to the target environment.

## 5.2 Updating the configuration plan

All the FCUBS process flows has been developed with three configuration plans with the following naming convention for development, testing & production environments. If there are no configuration

plans in any process flow it simply means there are no replacement values that needs to be replaced in the project and that project can be deployed without any config plans.

| 👌 Oracle J   | Developer 12c - InitiateFCUBSORRetailLoanContractApplication1.jws : InitiateFCUBSORRetailLoanContract.jpr                                                                                                    |                                             | ×       |
|--------------|----------------------------------------------------------------------------------------------------|---------------------------------------------|---------|
| Eile Edit    | Yiew Application Refactor Search Navigate Build Run Source Versioning Tools Window Help                                                                                                    |                                             |         |
|              |                                                                                                    | ( arch                                      | -       |
| _            |                                                                                                    |                                             | _       |
| BPELHel      | per.java 🔯 ImportLCProcessFlow_cfgplan_testing.xml 📲 composite.xml 🙆 OpenCurrentAccount_cfgplan_testing.xml                                                                                                    |                                             | -       |
| 🔞 🕈 Find     | ♣ 金)                                                                                                    |                                             | ~       |
|              | csearcakeptacep                                                                                                    |                                             |         |
|              | <searchreplace> <search>88886</search></searchreplace>                                                                                                    |                                             |         |
|              | <replace>8889</replace>                                                                                                    |                                             |         |
|              | <searchreplace>&gt;</searchreplace>                                                                                                    |                                             |         |
|              | <pre>(imort)</pre>                                                                                                    |                                             |         |
|              | <searchreplace></searchreplace>                                                                                                    |                                             |         |
|              | <search></search>                                                                                                    |                                             |         |
|              | <replace></replace>                                                                                                    |                                             |         |
|              |                                                                                                    |                                             |         |
|              |                                                                                                    |                                             |         |
|              | <pre><service name="0penCurrentAccount_client_ep"></service></pre>                                                                                                    |                                             |         |
|              | <pre> dimding type="adf"/&gt;</pre>                                                                                                    |                                             |         |
|              |                                                                                                    |                                             |         |
|              | Add search and replace rules for the component properties</td <td></td> <td></td>                                                                                                    |                                             |         |
|              | For components and service/reference bindings, you can add policy references.                                                                                                    |                                             |         |
|              | Example:                                                                                                    |                                             |         |
|              | <component "="" name=""></component>                                                                                                    |                                             |         |
|              | <pre><wsp:policyreference kyccorporatereview"="" orawsp:category="management" orawsp:status="enabled" uri="oracle/&lt;/pre&gt;&lt;/td&gt;&lt;td&gt;Tod borrch. \&gt;&lt;/td&gt;&lt;td&gt;&lt;/td&gt;&lt;/tr&gt;&lt;tr&gt;&lt;td&gt;6&lt;/td&gt;&lt;td&gt;&lt;/component&gt;&gt; &lt;reference name="></wsp:policyreference></pre> |                                             |         |
|              | <pre><rerence name="Kittorporatemeview"></rerence></pre>                                                                                                    |                                             |         |
| e            | <a name="port" tribute=""></a>                                                                                                    |                                             |         |
|              | <pre><replace>http://xmlns.oracle.com/KYCCorporateReview#wsdl.endpoint(KYCCorporateReview/KYCCorpo</replace></pre>                                                                                                    | rateReview)                                 |         |
|              |                                                                                                    |                                             |         |
|              | <attribute name="location"></attribute>                                                                                                    |                                             |         |
|              | <pre>creplace&gt;http://sunbpd.iflexsolutions.com;8001/soa-infra/services/default/KYCCorporateReview!</pre>                                                                                                    | 1.0/client?WSDL >>                          |         |
|              |                                                                                                    |                                             |         |
|              |                                                                                                    |                                             |         |
|              |                                                                                                    |                                             |         |
|              |                                                                                                    |                                             |         |
| 8            | <reference name="DBUtility"></reference>                                                                                                    |                                             |         |
| 8            | (binding type="vs")                                                                                                    |                                             |         |
|              | <a href="cattribute name=" port"=""><br/><replace>http://xmlns.oracle.com/DBUtility#wsdl.endpoint(DBUtility/DBUtility)</replace></a>                                                                                                    |                                             |         |
|              | http://xmins.oracle.com/bbocliicy#wsdi.endpoint(bbocliicy/bbocliicy/                                                                                                    |                                             |         |
|              | <attribute name="location"></attribute>                                                                                                    |                                             |         |
|              | <pre>(replace&gt;http://sunbpd.iflexsolutions.com:8001/soa-infra/services/default/DBUtility!1.0/clien</pre>                                                                                                    | t?WSDL(/replace)                            |         |
|              |                                                                                                    |                                             |         |
|              |                                                                                                    |                                             |         |
|              |                                                                                                    |                                             |         |
|              |                                                                                                    |                                             |         |
|              | <reference name="CRMUtility"></reference>                                                                                                    |                                             |         |
|              | <pre>dbinding type="us"&gt;</pre>                                                                                                    |                                             |         |
| 8            | <attribute name="port"></attribute>                                                                                                    |                                             |         |
|              | <pre><replace>http://xmlns.oracle.com/CRMUtility/CRMUtility/CRMUtility#wsdl.endpoint(receiveCustom)</replace></pre>                                                                                                    | er_ep/CRMUtility_pt)                        |         |
|              |                                                                                                    |                                             |         |
|              | <attribute name="location"></attribute>                                                                                                    |                                             |         |
|              | <pre><replace>http://sunbpd.iflexsolutions.com:8001/soa-infra/services/default/CRMUtility!1.0/rece</replace></pre>                                                                                                    | <pre>iveUustomer_ep?WSDL</pre>              | ~       |
| Source His   |                                                                                                    | >                                           |         |
| D:\sushanth\ | FCUB5Release\11.1\BPEL\ProcessFlows\OpenCurrentAccount\composite.xml                                                                                                    | Line 1 Column 1 Insert Windows: CR/LF Xml E | Editina |

<processflow\_name>\_cfgplan\_dev.xml

In the configuration plan we need to give the latest runtime wsdl location of the subprocesses if present. The runtime wsdl location is obtained as mentioned earlier from the em console.

FCUBS Process Flow Deployment

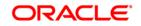

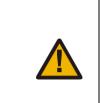

The soaconfigplan.xml, if present in the project also have to be updated with the runtime wsdl location of the subprocesses since this will be referred by the process in runtime.

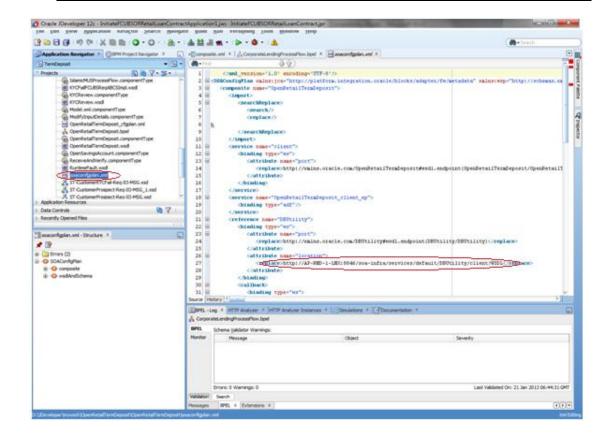

## 5.3 Config plan changes for BIPUtility process.

Open the BIPUtility\_cfgplan.xml and copy corresponding values for the below mentioned properties from fcubs.property file.

FCUBS Process Flow Deployment

Page 18 of 64

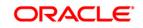

| Config_plan property           | fcubs.properties                                                                                                    |
|--------------------------------|----------------------------------------------------------------------------------------------------|
| bpel.preference.BIUSERID       | BI_USER                                                                                                    |
| bpel.preference.BIPWD          | BI_PASSWORD                                                                                                    |
| bpel.preference.DOCPATH        | BPEL_DOC_PATH                                                                                                    |
| bpel.preference.SYMKEY         | SYMMETRIC_KEY                                                                                                    |
| bpel.preference.ENTITYENABLED  | 'Y' to enable entity OR 'N' to<br>disable entity                                                                     |
| bpel.preference.DATASOURCE     | Map the Datasource JNDI name<br>which is mapped for entity in the<br>property file.                                  |
| bpel.preference.IPMUSERID      | Enter IPM Login Username                                                                                             |
| bpel.preference.IPMPWD         | Enter IPM Login Password                                                                                             |
| bpel.preference.IPMAPPLICATION | Please provide IPM application<br>(Which will be created after login to<br>IPM application).<br>Eg: OFSS or FLEXCUBE |
| bpel.preference.IPMURL         | IPM Url upto 'imaging.                                                                                               |
|                                | Eg:<br>http://10.184.132.159:16002/imaging                                                                           |

Refer sample screen shot.

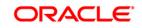

FCUBS Process Flow Deployment

Page 19 of 64

| •  | Find |                                                                                                    |
|----|------|----------------------------------------------------------------------------------------------------|
| 0  | 8    | <pre><service name="client"></service></pre>                                                                    |
|    | 8    | <pre></pre>                                                                                                    |
| 2  |      | <attribute ame="port"></attribute>                                                                              |
| 3  | -    | <pre><costing int<="" interpretation="" into="" of="" td="" the=""></costing></pre>                             |
| 4  |      |                                                                                                    |
| 5  |      |                                                                                                    |
| 6  |      |                                                                                                    |
| 7  | 8    | <pre><component name="BIPUtility"></component></pre>                                                            |
| 8  | 8    | <pre><pre>componenty_name="bpcl.preference.DMS"&gt;</pre></pre>                                                 |
| 9  | -    | <pre><replace>IPM</replace></pre>                                                                               |
| 20 |      |                                                                                                    |
| 21 |      | <property name="bpel.preference.BIUSERID"></property>                                                           |
| 2  |      | <pre><replace>oM/guktOr4u2x93x20v00A==</replace></pre>                                                          |
|    |      |                                                                                                    |
| 23 |      | <pre><pre>cproperty name="bpel.preference.BIFWD"&gt;</pre></pre>                                                |
| 25 |      | <pre><rpre>cepidce&gt;oM/gukt0r4uksBebp+bgkg==</rpre></pre>                                                     |
|    |      |                                                                                                    |
| 6  | •    |                                                                                                    |
| 27 |      | <property name="bpel.preference.IPMUSERID"></property>                                                          |
| 28 |      | <replace>oM/guktQr4u2x93x20v0QA==</replace>                                                                     |
| 9  |      |                                                                                                    |
| 30 |      | <property name="bpel.preference.IPMPWD"></property>                                                             |
| 31 |      | <replace>oM/guktOr4uksBebp+bgkg==</replace>                                                                     |
| 32 | 2    |                                                                                                    |
| 33 |      | <property name="bpel.preference.IPMAPPLICATION"></property>                                                     |
| 34 |      | <replace>OFSS</replace>                                                                                         |
| 35 | -    |                                                                                                    |
| 86 | 8    | <property name="bpel.preference.IPMURL"></property>                                                             |
| 37 |      | <replace>http://10.184.132.159:16002/imaging</replace>                                                          |
| 8  |      |                                                                                                    |
| 9  | B    | <property name="bpel.preference.DOCPATH"></property>                                                            |
| 10 |      | <replace>/scratch/work_area/Dev122ProjectDebugs/</replace>                                                      |
| 11 |      |                                                                                                    |
| 12 | 8    | <property name="bpel.preference.SYMKEY"></property>                                                             |
| 13 |      | <replace>ORACLE FINANCIALSERVICES</replace>                                                                     |
| 14 | 1    |                                                                                                    |
| 15 |      | <property name="bpel.preference.ENTITYENABLED"></property>                                                      |
| 16 |      | <replace>N</replace>                                                                                            |
| 17 |      |                                                                                                    |
| 18 |      | <property name="bpel.preference.DATASOURCE"></property>                                                         |
| 19 |      | <replace>jdbc/fcjdevDS</replace>                                                                                |
| 50 |      |                                                                                                    |
| 1  |      |                                                                                                    |
| 2  |      | <reference name="BIPartnerLink"></reference>                                                                    |
| 3  |      | <br>dinding type="ws">                                                                                          |
| 54 |      | <attribute name="port"></attribute>                                                                             |
| 55 |      | <pre><replace>http://xmlns.oracle.com/oxp/service/v2#wsdl.endpoint(ReportService/ReportService)</replace></pre> |
| 56 |      |                                                                                                    |
| 57 |      | <attribute name="location"><br/>composite    component    property    replace</attribute>                       |

## 5.4 Config plan changes for DBUtility process.

Open the DBUtility \_cfgplan.xml and copy corresponding values for the below mentioned properties.

| Config_plan property          | Property<br>Values                                     |
|-------------------------------|--------------------------------------------------------|
| bpel.preference.ENTITYENABLED | 'Y' to enable<br>entity OR 'N'<br>to disable<br>entity |
| bpel.preference.DATASOURCE    | Map the<br>Datasource                                  |

| JNDI name<br>which is<br>mapped for<br>entity in the |
|------------------------------------------------------|
| property file.                                       |

#### Refer sample screen shot.

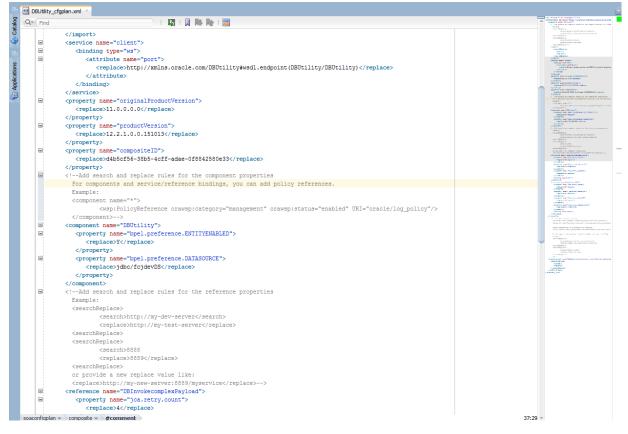

## 5.5 Config plan changes for Gateway process.

Open the GateWayInterface\_cfgplanDev.xml and copy corresponding values for the below mentioned properties.

| Config_plan property          | Property Values                                     |
|-------------------------------|-----------------------------------------------------|
| bpel.preference.ENTITYENABLED | 'Y' to enable<br>entity OR 'N' to<br>disable entity |

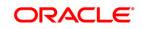

#### bpel.preference.DATASOURCE

Map the Datasource JNDI Name which is mapped for entity in the property file.

#### Refer sample screen shot.

| enti       | 1 of 4 🗸 🔺 )   🌆   🗍 🐘 🏫   🚍                                          |        | Control on some "Scale Control of the source of the source of the s                                                                                                    |
|------------|-----------------------------------------------------------------------|--------|----------------------------------------------------------------------------------------------------|
| 1.1        | <replace>false</replace>                                              |        | Condensities State & Providence<br>Operatings<br>Construction and Condensities Construction<br>Construction and Construction                                                                                                    |
|            |                                                                       |        | Second and Constants Pro-                                                                                                    |
|            |                                                                       |        | <ul> <li>Contractions</li> <li>Contraction and contracts of the first the concentration and<br/>the comparison and previous interference in advector, you are a<br/>framework.</li> </ul>                                                                                                    |
|            | <property name="bpel.preference.ENTITYENABLED"></property>            |        | CORDER ADD: 115<br>CORDER ADD: 115<br>CORDER ADD: 11                                                                                                    |
|            | <replace>N</replace>                                                  |        | Concerning on the State of the State of the                                                                                                    |
| _          |                                                                       |        | Comparing<br>Generation States and American APACIDE (1992)<br>Comparing States (1992)                                                                                                    |
|            | <property name="bpel.preference.DATASOURCE"></property>               |        | Contempositi<br>Contempositi<br>Intergeneira Contest Printed (Contempositi<br>Intergeneira) Contest Contest (Contest Contest<br>Interpreter Contest Contest Contest Contest<br>Interpreter Contest Contest Contest Contest<br>Interpreter Contest Contest Contest Contest                                                                                                    |
|            | <replace>jdbc/fcjdevDS</replace>                                      |        | Concerned and a second second se                                                                                                    |
|            |                                                                       |        | Control of the Control of the Contro                                                                                                    |
|            | <property name="bpel.preference.USERNAME"></property>                 |        | Compared annual for a state or courts<br>apaging and Spel, and a momentality<br>implementation of realisms                                                                                                    |
|            | <replace>BPELADMIN</replace>                                          |        | English research (Control)<br>Control (Control)<br>Control (Contro)<br>Control (Control)<br>Control (Control)<br>Control (Control)<br>Cont                                                                                                    |
|            |                                                                       |        | <ul> <li>Constanting Lance, Papel Journal and Additional States of<br/>Adaptive of the Space of<br/>Comparison<br/>Generative Lance Papel And Adversaria, 2020 Pro-<br/>material States and Papel Additional Systems and<br/>Papel Systems and Papel Additional Systems and<br/>Papel Systems and Papel Additional Systems and<br/>Papel Systems and Papel Additional Systems and<br/>Papel Systems and Papel Additional Systems and Papel<br/>Papel Systems and Papel Additional Systems and Papel<br/>Papel Systems and Papel Additional Systems and Papel Additional Systems<br/>Papel Systems and Papel Additional Systems and Papel Additional Systems<br/>Papel Systems and Papel Additional Systems and Papel Additional Systems<br/>Papel Systems and Papel Additional Systems and Papel Additional Systems<br/>Papel Systems and Papel Additional Systems and Papel Additional Systems<br/>Papel Additional Systems and Papel Additional Systems and Papel Additional Systems<br/>Papel Additional Systems and Papel Additional Systems and Papel Additional Systems<br/>Papel Additional Systems and Papel Additional Systems<br/>Papel Additional Systems and Papel Additional Systems<br/>Papel Additional Systems and Papel Additional Systems<br/>Papel Additional Systems and Papel Additional Systems<br/>Papel Additional Systems and Papel Additional Systems<br/>Papel Additional Systems and Papel Additional Systems<br/>Papel Additional Systems<br/>Papel Additional Sy</li></ul>                                                                                                    |
| =          | <property name="bpel.preference.PASSWORD"></property>                 |        | Construction Property Construction<br>Construction<br>Construction Processing Statements (Statements)                                                                                                    |
|            | <replace>PASSWORD</replace>                                           |        | Comparison<br>Comparison<br>Comparison                                                          |
|            |                                                                       |        | Company And<br>examine Anno Applicate Announce (Charles And Sciences<br>Internet All Announce)                                                                                                    |
|            | <property name="bpel.preference.IDENTITYCONTEXT"></property>          |        | Comparison<br>Symposity and Spin-providence of<br>Comparison<br>Comparison                                                                                                    |
|            | <replace>jazn.com</replace>                                           |        | <ul> <li>Company on the Conference Office<br/>Instance of a Conference Office on Conference<br/>Instance of a Conference on Conference<br/>Instance</li> </ul>                                                                                                    |
|            |                                                                       |        | General and Particular construction and a second second se                                                                                                    |
|            |                                                                       |        | Segueration Spectral<br>Comparison<br>Generation and Paul, on Jonana, SUCCORT:                                                                                                    |
|            | <component name="ValidationBPELProcess"></component>                  |        | Contractive<br>contractive failed report, cardinations in resource of<br>compared and and a first product                                                                                                    |
| 8          | <property name="bpel.config.transaction"></property>                  |        | Company and the provide attempt<br>company and the provide attempt                                                                                                    |
|            | <replace>required</replace>                                           |        | Constanting Constanting Constanting (Constanting Constanting Const                                                                                                    |
|            |                                                                       |        | <ul> <li>Completelese</li> <li>Completelese</li> <li>Compl</li></ul>                                                                                                    |
| 8          | <property name="bpel.preference.JNDI"></property>                     |        | Constrainty Conference, 2017.<br>Instantion of the Conference, 2017.                                                                                                    |
|            | <replace>idbc/fcjdevDS</replace>                                      |        | <ul> <li>Control of the second second se</li></ul>                                                                                                    |
|            |                                                                       |        | Togetand with special 3                                                                                                    |
|            | <property name="bpel.preference.XSDVALIDATION"></property>            |        | Ground and Annual Annual Annual Control of the Annual Annual                                                                                                    |
|            | <replace>N</replace>                                                  |        | Mangananan Andre Sander Andreas Andreas A<br>Service Andreas Andreas Andreas Andreas<br>Angelericht Angelericht Angelericht<br>Angelericht Angelericht Angelericht<br>Angelericht Angelericht Angelericht<br>Angelerichten<br>Angelerichten<br>Angel                                                                                                    |
|            |                                                                       |        | General and Park only and state of the Court of the Court                                                                                                    |
|            | <property name="bpel.preference.ENTITYENABLED"></property>            |        | Seguration republic<br>Comparing the April processor assessment in<br>Comparing the April processor assessment in                                                                                                    |
|            | <replace>N</replace>                                                  |        | forential<br>elementari                                                                                                    |
|            |                                                                       |        | Contraction and Contraction Contraction Co                                                                                                    |
|            | <pre><pre>cproperty name="bpel.preference.DATASOURCE"&gt;</pre></pre> |        | Production and Control and Control and                                                                                                    |
|            | <replace>jdbc/fcjdevDS</replace>                                      |        | Concerning and Concerning of the second second seco                                                                                                    |
|            |                                                                       |        | restriction and Plantacture (Construction<br>Configuration and Plantacture (Construction)                                                                                                    |
|            |                                                                       |        | Contraction and Planetal, and Contraction of a<br>Contraction and Planetal Environment (1)<br>Press and and Planetal (1) and (1)                                                                                                    |
|            | <component name="AlertProcessor"></component>                         |        | restance and the second second s                                                                                                    |
|            | <pre><component name="AlertFrocessor"></component></pre>              |        | Annual and Annual and Annual and Annual and Annual and Annual and Annual and Annual and Annual and Annual and Annual and Annual and Annual and Annual and Annual and Annual and Annual and Annual and Annual and Annual and Annual Annual                                                                                                    |
| -          |                                                                       |        | Contraction and "Contract and Contract one" (2)<br>Contraction and "Contract on personal"<br>Contraction and Contract online for the social proper-                                                                                                    |
|            | <replace>required</replace>                                           |        | <ul> <li>Contract operations</li> <li>Contract operations</li> <li>Contract operations</li> <li>Contract operations</li> <li>Contract operations</li> <li>Contract operations</li> <li>Contract operations</li> </ul>                                                                                                    |
|            |                                                                       |        | Service and provide and the service and the provide service and the service and the service an                                                                                                    |
|            | <property name="bpel.config.oneWayDeliveryPolicy"></property>         |        | <ul> <li>Constraint</li> <li>Constraint</li> <li>Constraint</li> <li>Constraint</li> <li>Constraint</li> <li>Constraint</li> <li>Constraint</li> </ul>                                                                                                    |
|            | <replace>async.persist</replace>                                      |        | CONTRACT<br>S PERMIT SALES (MARKET SALES)<br>CONTRACT SALES (MARKET SALES)                                                                                                    |
|            |                                                                       |        | Manage agent W.V.<br>Controller county (17)<br>magine store (county county is an up is a stationary                                                                                                    |
|            | <property name="bpel.preference.ENTITYENABLED"></property>            |        | <ul> <li>Control Andrew Control Andrew Contro Andrew Control Andrew Control Andrew Control Andrew Control A</li></ul>                                                                                                    |
|            | <replace>N</replace>                                                  |        | <ul> <li>A second second s</li></ul>                                                                                                    |
|            |                                                                       |        | configure<br>configure<br>confi |
|            | <property name="bpel.preference.DATASOURCE"></property>               |        | COMPANY AND AND INCOME THE THE ADDRESS AND AND AND AND AND AND AND AND AND AND                                                                                                    |
| configplar | n 🔸 composite 🔹 component 🔹 property 🔹                                | 148:54 | the second second                                                                                                    |

#### 5.6 <u>Config plan changes for</u> InitiateCorplsIamicContract process

Open the InitiateCorpIslamicContract\_cfgplan.xml and copy corresponding values for the below mentioned properties to initiate BPEL or BPMN process from Common process.

| Set value as ' L'<br>to initiate BPEL<br>Process from<br>Common Process |
|-------------------------------------------------------------------------|
|                                                                         |

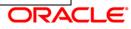

#### bpel.preference.PROCESS\_TYPE\_LN

Set value as ' N' to initiate BPMN Process from Common Process

Refer sample screen shot.

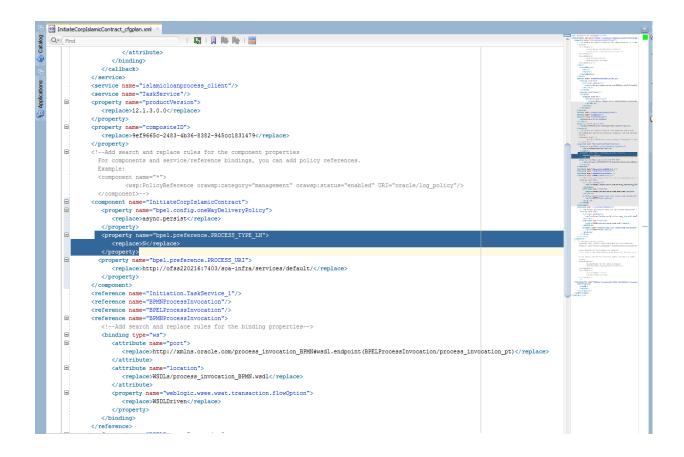

#### 5.7 Updating the Datasource name

The config.properties file, if present in the project of any of the sub processes, has the encrypted datasource name. This should be same as the one given in the fcubs.properties file while building the EAR.

FCUBS Process Flow Deployment

Page 23 of 64

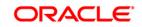

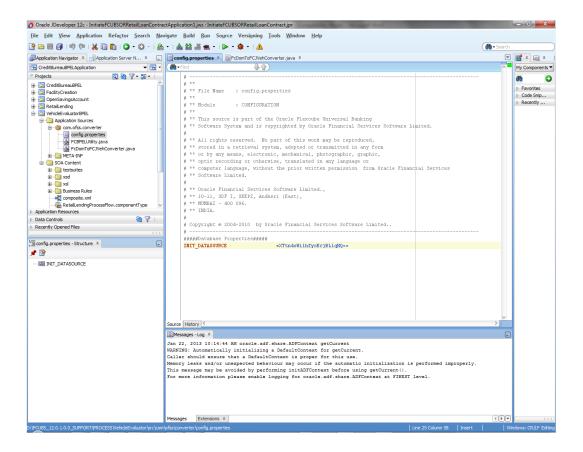

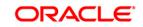

FCUBS Process Flow Deployment

Page 24 of 64

# 6. Deploying a Single Composite application using JDeveloper

### 6.1 Introduction

This section describes how to deploy a single SOA composite application with Oracle JDeveloper after completing updating of config plans with respective target environment replacement values.

#### 6.2 **Deploying the Application**

- Right click on the Application that needs to be deployed.
- Select 'Deploy' and then click on the default deployment profile which is the same as the application name.
- This will result in the deployment wizard screen being launched.

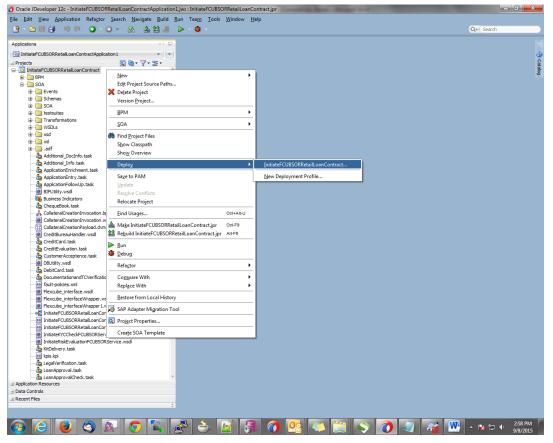

• The wizard shows the "Deployment Action" screen .Select 'Deploy to Application server' and click 'Next'

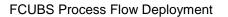

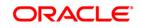

| Deploy InitiateFCUBSOR | RetailLoanContract                                          |
|------------------------|-------------------------------------------------------------|
| Deployment Action      |                                                             |
| Deployment Action      | Select a deployment action from the list below.             |
| Select Server          | Deploy to Application Server<br>Generate SAR File           |
|                        | Deploy this archive to SOA configured Application server(s) |
| Help                   | < Back Next > Einish Cancel                                 |

- Deployment configuration is done as illustrated in the below screen shot
- Select a Revision with which the deployment should happen
- Select a " Configuration Plan" that was updated as given in Section 5
- Provide a new revision ID. It should be always higher than the earlier revision of the process flow like 1.0, 2.0,3.0 etc
- Check the checkbox "Mark composite revision as "default"
- Uncheck the checkbox "Overwrite any existing composites with the same revision ID"
- Click "Next" to proceed with the deployment.

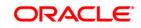

| Deploy InitiateFCUBSOR | RetailLoanContract                                           | X      |
|------------------------|--------------------------------------------------------------|--------|
| Deploy Configuration   |                                                              |        |
| Peployment Action      | 며 a InitiateFCUBSORRetailLoanContract                        |        |
| Deploy Configuration   | Composite Revision ID                                        |        |
| Select Server          | Project: InitiateFCUBSORRetailLoanContract                   |        |
| o Summary              | Current Revision ID: 1.0                                     |        |
|                        | New Revision ID: 2.0                                         |        |
|                        | SOA Configuration Plan                                       |        |
|                        | 🔿 Do not attach                                              |        |
|                        | InitiateFCUBSORRetailLoanContractTesting_cfgplan.xml         | -      |
|                        | Mark composite revision as default.                          |        |
|                        | Overwrite any existing composites with the same revision ID. |        |
|                        | Keep running instances after redeployment.                   |        |
|                        | Use the following SOA configuration plan for all composites: |        |
| (C))                   |                                                              | Browse |
| Help                   | < Back Next > Einish                                         | Cancel |

- Select the Application server 'Server Connection' configured that was done in Section 3 to which the deployment needs to be done
- Click 'Next' to proceed with the deployment.

#### Note :

In case "Overwrite any existing composites with the same revision ID" checkbox is checked during the deployment, the active tasks which are currently running on the current revision of the process flow will be moved to "Stale" task status. The tasks which are in "Stale" status will not be displayed in the FLEXCUBE Application (under Task tab). Make sure that, before deploying the process, the "Overwrite any existing composites with the same revision ID" checkbox should be unchecked.

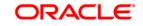

| Deploy InitiateFCUBSOR | RetailLoanContract              |                |                |                | X      |
|------------------------|---------------------------------|----------------|----------------|----------------|--------|
| Select Server          |                                 |                |                |                |        |
| C Deployment Action    | Application Servers:            |                |                |                | + 60   |
| Deploy Configuration   | IntegratedWebLogicServer<br>IUT |                |                |                |        |
| Select Server          |                                 |                |                |                |        |
| Summary                |                                 |                |                |                |        |
|                        |                                 |                |                |                |        |
|                        |                                 |                |                |                |        |
|                        |                                 |                |                |                |        |
|                        |                                 |                |                |                |        |
|                        |                                 |                |                |                |        |
|                        |                                 |                |                |                |        |
|                        |                                 |                |                |                |        |
|                        |                                 |                |                |                |        |
|                        | Overwrite modules of the same r | ame            |                |                |        |
| Help                   |                                 | < <u>B</u> ack | <u>N</u> ext > | <u>F</u> inish | Cancel |

• Select the Application 'server' to which the deployment needs to be done.

| A Servers            |          |                          |                      |                           |                             |
|----------------------|----------|--------------------------|----------------------|---------------------------|-----------------------------|
| Deployment Action    | Choose   | e the target SOA server( | s) and corresponding | partitions to which you w | ant to deploy this archive. |
|                      |          | SOA Server:              | Partition:           | Status:                   | Server URL:                 |
| Deploy Configuration | <b>v</b> | 🚟 soa_server1            | default              |                           | http://ofss2221222.in       |
| Select Server        |          |                          |                      |                           |                             |
| 50A Servers          |          |                          |                      |                           |                             |
| Summary              |          |                          |                      |                           |                             |
|                      |          |                          |                      |                           |                             |
|                      |          |                          |                      |                           |                             |
|                      |          |                          |                      |                           |                             |
|                      |          |                          |                      |                           |                             |
|                      |          |                          |                      |                           |                             |
|                      |          |                          |                      |                           |                             |
|                      |          |                          |                      |                           |                             |
|                      |          |                          |                      |                           |                             |
|                      |          |                          |                      |                           |                             |
|                      |          |                          |                      |                           |                             |
|                      |          |                          |                      |                           |                             |
|                      |          |                          |                      |                           |                             |
|                      |          |                          |                      |                           |                             |
|                      |          |                          |                      |                           |                             |
|                      |          |                          |                      |                           |                             |

FCUBS Process Flow Deployment

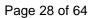

• View the summary of the deployment details and click 'Finish' to complete the deployment.

| Deploy InitiateFCUBSOR                                                                                                    | RetailLoanContract                                                                                                    |
|----------------------------------------------------------------------------------------------------|----------------------------------------------------------------------------------------------------|
| Summary  Deployment Action  Deploy Configuration  Select Server  SOA Servers  South Server  South Server  South Se | Deployment Summary:         JEE Module         Application Name: null         Module Type: ear         SOA Deployment Summary         Global Configuration Plan: none         Mark Composite Revision as Default: Yes         Overwrite Existing Composites: No         Shared Metadata: No         Archive Location: /D:/Orade12Clatest/Middleware/Orade_Home/mywork/InitiateFCUBSORRetailLoanContract_rev1.0.jar         SOA Server: soa_server1         Weblogic Options         Overwrite modules: Yes         Deploy to all server instances: No         Shared Library : No |
| Help                                                                                                    | < Back Next > Finish Cancel                                                                                                    |

• The deployment status can be verified in the deployment status Log window.

| Deployment - Log | 3 X                                                                                                    |
|------------------|----------------------------------------------------------------------------------------------------|
| ۹                | Actions                                                                                                    |
| [03:14:15 PM]    | Deploying profile                                                                                                    |
| [03:14:15 PM]    | Updating revision id for the SOA Project 'InitiateFCUBSORRetailLoanContract.jpr' to '1.0'                                                                                                    |
| [03:14:15 PM]    | Copying file:/D:/Oracle12Clatest/Middleware/Oracle_Home/mywork/InitiateFCUBSORRetailLoanContract/InitiateFCUBSORRetailLoanContract/InitiateFCUBSORRetailLoAnCONT                                                                                                    |
| [03:14:15 PM]    | Adding soaconfigplan.xml to archive.                                                                                                    |
| [03:14:15 PM]    | Wrote Archive Module to <a>D:\Oracle12Clatest\Middleware\Oracle_Home\mvwork\InitiateFCUBSORRetailLoanContract\InitiateFCUBSORRetailLoanContract\InitiateFCUBSORRetailLoAnContract\InitiateFCUBSORRetailLoAnContract\InitiateFCUBSORRetailLoAnContract\InitiateFCUBSORRetailLoAnContract\InitiateFCUBSORRetailLoAnContract\InitiateFCUBSORRetailLOANCONTAILAINCONTAILAINCON</a> |
| [03:14:15 PM]    | Deploying sca_InitiateFCUBSORRetailLoanContract_rev1.0.jar to partition "default" on server soa_server1 [http://ofss2221222.in.oracle.com:7403]                                                                                                    |
| [03:14:15 PM]    | Processing sar=/D:/Oracle12Clatest/Middleware/Oracle_Home/mywork/InitiateFCUBSORRetailLoanContract/InitiateFCUBSORRetailLoanContract/InitiateFCUBSORRetailLoAnCONTRACTING                                                                                                    |
| [03:14:15 PM]    | Adding sar file - D:\Oracle12Clatest\Middleware\Oracle_Home\mywork\InitiateFCUBSORRetailLoanContract\InitiateFCUBSORRetailLoanContract\InitiateFCUBSORRetailLoAnContract\InitiateFCUBSORRetailLoAnContract\Initiat     |
| [03:14:15 PM]    | Preparing to send HTTP request for deployment                                                                                                    |
| (03:14:15 PM)    | Creating HTTP connection to host:ofss2221222.in.oracle.com, port:7403                                                                                                    |
| [03:14:15 PM]    | Sending internal deployment descriptor                                                                                                    |
| [03:14:15 PM]    | Sending archive - sca_InitiateFCUBSORRetailLoanContract_rev1.0.jar                                                                                                    |
|                  | Received HTTP response from the server, response code=200                                                                                                    |
| [03:15:55 PM]    | Successfully deployed archive sca_InitiateFCUBSORRetailLoanContract_rev1.0.jar with 0 warning/severe messages to partition "default" on server soa_server1 (http://www.archive.sca_InitiateFCUBSORRetailLoanContract_rev1.0.jar with 0 warning/severe messages to partition "default" on server soa_server1 (http://www.archive.sca_InitiateFCUBSORRetailLoanContract_rev1.0.jar with 0 warning/severe messages to partition "default" on server soa_server1 (http://www.archive.sca_InitiateFCUBSORRetailLoanContract_rev1.0.jar with 0 warning/severe messages to partition "default" on server soa_server1 (http://www.archive.sca_InitiateFCUBSORRetailLoanContract_rev1.0.jar with 0 warning/severe messages to partition "default" on server soa_server1 (http://www.archive.sca_InitiateFCUBSORRetailLoanContract_rev1.0.jar with 0 warning/severe messages to partition "default" on server soa_server1 (http://www.archive.sca_InitiateFCUBSORRetailLoanContract_rev1.0.jar with 0 warning/severe messages to partition "default" on server soa_server1 (http://www.archive.sca_InitiateFCUBSORRetailLoanContract_rev1.0.jar with 0 warning/severe messages to partition "default" on server soa_server1 (http://www.archive.sca_InitiateFCUBSORRetailLoanContract_rev1.0.jar with 0 warning/severe messages to partition "default" on server soa_server1 (http://www.archive.sca_InitiateFCUBSORRetailLoanContract_rev1.0.jar with 0 warning/severe messages to partition "default" on server soa_server1 (http://www.archive.sca_InitiateFCUBSORRetailLoanContract_rev1.0.jar with 0 warning/severe messages to partition "default" on server soa_server1 (http://www.archive.sca_InitiateFCUBSORRetailLoanContract_rev1.0.jar with 0 warning/severe messages to partition "default" on server soa_server1 (http://www.archive.sca_InitiateFCUBSORRetailLoanContract_rev1.0.jar with 0 warning/severe messages to partition "default" on server soa_server1 (http://www.archive.sca_InitiateFCUBSORRetailLoanContract_rev1.0.jar with 0 warning/severe warning/severe warning/severe warning/severe warning/severe      |
| (03:15:55 PM)    | Elapsed time for deployment: 1 minute, 56 seconds                                                                                                    |
| [03:15:55 PM]    | Deployment finished                                                                                                    |
|                  |                                                                                                    |
| •                |                                                                                                    |
| Messages 🛛 💑 B   | PEL * Extensions * Belowert *                                                                                                    |

- The deployed process can be verified by checking if the process is showing up in the SOA Suite enterprise manager console.
- Login to <a href="http://enstname>:eports/em">http://enstname>:eports/em</a>
- Expand SOA >soa-infra and view all deployed applications

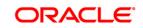

FCUBS Process Flow Deployment

Page 29 of 64

| arget Navigation                                |           |         |            |          |
|-------------------------------------------------|-----------|---------|------------|----------|
| ′iew ▼                                          | Test      |         | Settings v | <b>S</b> |
| Application Deployments                         | *         |         |            |          |
| To SOA                                          | : Tests F | Policie | S          |          |
| 🔺 🎛 soa-infra (soa_server1)                     |           |         |            |          |
| 🔺 🎯 default                                     |           |         |            |          |
| AMLChecks [1.0]                                 | E         |         |            |          |
| ■‡ª AMLChecks [1.1]                             |           |         |            |          |
| ∎ <mark>‡</mark> ∎ BIPUtility [1.0]             |           |         |            |          |
| •‡BIPUtility [1.1]                              |           |         |            |          |
| ■ <mark>↓</mark> <sup>®</sup> BIPUtility [1.3]  |           |         |            |          |
| ∎¦ <sup>®</sup> BIPUtility [1.4]                |           |         |            |          |
| ∎ <mark>‡</mark> " BIPUtility [1.5]             |           |         |            |          |
| ■ [BPELCOLLATProcess [1.0]                      |           |         |            |          |
| BPELCRPClosureProcess [1.0]                     |           |         |            |          |
| BPELCRPProcess [1.0]                            |           |         |            |          |
| bpelcvnprocess [1.0]                            |           |         |            |          |
| ■ 🗧 BPELLimitReview [1.0]                       |           |         |            |          |
| CIBLProcess [1.0]                               |           |         |            |          |
| ∎‡∎ CIBLProcess [1.1]                           |           |         |            |          |
| COLLATProcess [1.0]                             |           |         |            |          |
| CorporateLending [1.0]                          |           |         |            |          |
| ∎‡∎ CovenantPoller [1.0]                        |           |         |            |          |
| ■‡ª CRDCProcess [1.0]                           |           |         |            |          |
| ■‡ª CRDCProcess [1.1]                           |           |         |            |          |
| CreateCorporateCustomer [2.0]                   |           |         |            |          |
| ∎‡ <mark>∎</mark> CreateCorporateCustomer [3.0] |           |         |            |          |
| CreateCorporateCustomer [3.1]                   |           |         |            |          |
| ∎ 🔚 CreditBureauHandler [1.0]                   |           |         |            |          |
| ∎ <mark>‡</mark> ∎ DBUtility [1.0]              |           |         |            |          |
| "Jª DBLIfility (1.1)                            | *         |         |            |          |

ORACLE

# 7. Deploying a Single Composite application via Enterprise manager console

## 7.1 Introduction

This section describes how to build a SAR file for a single SOA composite application with Oracle JDeveloper and deploy the same via enterprise manager console.

## 7.2 Deploying the Application

- Right click on the Application that needs to be deployed.
- Select 'Deploy' and then click on the default deployment profile which is the same as the application name.
- This will result in the deployment wizard screen being launched.

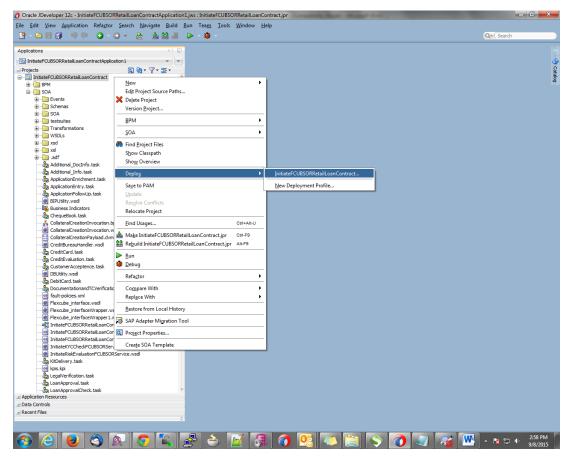

- In deployment action screen choose 'Deploy to SAR'
- Click 'Next' to proceed with the deployment.

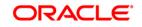

Page 31 of 64

| Deploy InitiateFCUBSOR                                 | RetailLoanContract                                                                                                    | X    |
|--------------------------------------------------------|----------------------------------------------------------------------------------------------------|------|
| Deployment Action                                      |                                                                                                    |      |
| Deployment Action     Deploy Configuration     Summary | Select a deployment action from the list below. Deploy to Application Server Generate SAR File Generate a SAR (.jar extension) file for the selected SOA project. |      |
| Help                                                   | < Back Next > Finish Car                                                                                                    | ncel |

- In deployment configuration screen enter the revision
- Select the configuration plan.
- Click "Next" to proceed with the deployment.

| Deploy InitiateFCUBSORR | etailLoanContract                   |                           |                  |        | X      |
|-------------------------|-------------------------------------|---------------------------|------------------|--------|--------|
| Deploy Configuration    |                                     |                           |                  |        |        |
| Peployment Action       | P a InitiateFCUBSORR                | etailLoanContract         |                  |        |        |
| Deploy Configuration    | 🗆 Composite Revi                    | sion ID                   |                  |        |        |
| Summary                 | Project:                            | InitiateFCUBSORRe         | tailLoanContra   | ct     |        |
|                         | Current Revision ID:                | 1.0                       |                  |        |        |
|                         | New Revision ID:                    | 1.0                       |                  |        |        |
|                         | 🖃 SOA Configurati                   | on Plan                   |                  |        |        |
|                         | O Do not attach                     |                           |                  |        |        |
|                         | <ul> <li>InitiateFCUBSOR</li> </ul> | RRetailLoanContract       | Testing_cfgpla   | n.xml  |        |
|                         |                                     |                           |                  |        |        |
|                         |                                     |                           |                  |        |        |
|                         |                                     |                           |                  |        |        |
|                         | Use the following SOA               | A configuration plan      | for all composit | es:    |        |
|                         |                                     |                           |                  |        | Browse |
|                         |                                     |                           |                  |        |        |
| Help                    |                                     | < <u>B</u> ack <u>N</u> e | ext >            | Einish | Cancel |

• Review the deployment summary screen

FCUBS Process Flow Deployment

Page 32 of 64

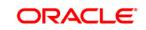

• Click "Finish" to proceed with the deployment.

| Deploy InitiateFCUBSORF                                     | RetailLoanContract         | ×       |
|-------------------------------------------------------------|----------------------------|---------|
| Summary                                                     |                            |         |
| Deployment Action<br><u>Deploy Configuration</u><br>Summary | Deployment Summary:<br>    | /Initia |
| Help                                                        | < Back Next > Einish Cance |         |

- Review the deployment log
- It shows the folder onto which the SAR file is written.

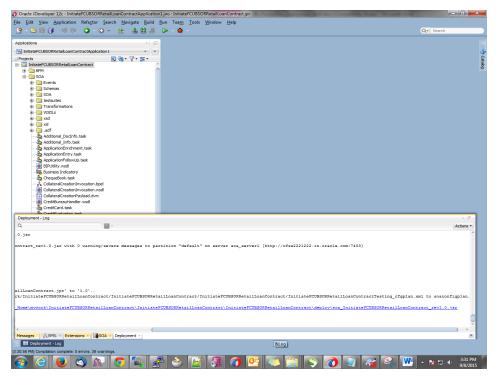

FCUBS Process Flow Deployment

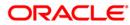

- Login to the enterprise manager console.
- Login to <a href="http://ehostname>:eports/em">http://ehostname>:eports/em</a>

| LOGIN TO<br>ORACLE ENTERPRISE MANAGER<br>FUSION MIDDLEWARE CONTROL 12c |        |
|------------------------------------------------------------------------|--------|
| Domain Domain_soa_domain * User Name                                   |        |
| * Password                                                             |        |
|                                                                        | ORACLE |

Copyright © 1996, 2015, Oracle and/or its affiliates. All rights reserved. Oracle is a registered trademark of Oracle Corporation and/or its affiliates. Other names may be trademarks of their respective owners.

- After logging in from the left pane Expand 'SOA'
- Right click on soa-infra
- Choose SOA Deployment -> and click "Deploy" option.

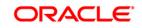

|               | CLE <sup>®</sup> Enterprise Ma |                |                  |                             |              |               |         | 0 =    | ·                                |         |
|---------------|--------------------------------|----------------|------------------|-----------------------------|--------------|---------------|---------|--------|----------------------------------|---------|
| arget N       | lavigation                     |                | E                |                             |              |               |         | în 🔻 🖂 | <ul> <li>Auto Refresh</li> </ul> |         |
| iew 💌         |                                |                | -                |                             |              |               |         |        | Mar 29, 2016 4:10:23 PN          | 1 IST 🐧 |
| Applic<br>SOA | Home<br>Logs                   | > E            | Name A<br>Host o | dminServer<br>Ifss220216.ir | a.oracle.com |               |         |        |                                  |         |
|               | SOA Deployment                 | Deploy         |                  |                             |              |               |         |        |                                  |         |
|               | Manage Partitions              | Deploy Undeplo | > X Delet        | contro                      | olv Eγ       |               |         |        |                                  |         |
|               | Work Manager Groups            | Redeplo        |                  | Status                      | Cluster      | Machine       | State   | Health | Listen Port                      | CPU L   |
|               | Resequencing Groups            | _              | dmin)            | +                           |              |               | Running | ок     | 7401                             |         |
|               | Service Engines                | Þ              |                  | 1                           |              | new_Machine_1 | Running | ок     | 7404                             |         |
|               | Bindings                       | ▶ [1.0]        |                  | 1                           |              | new_Machine_1 | Running | ОК     | 7403                             |         |
|               | Services and References        | _              |                  |                             |              |               |         |        |                                  |         |
|               | Business Events                |                |                  |                             |              |               |         |        |                                  |         |
|               | SOA Administration             | •              |                  |                             |              |               |         |        |                                  |         |
|               | Security                       | •              |                  |                             |              |               |         |        |                                  |         |
|               | Administration                 | •              |                  |                             |              |               |         |        |                                  |         |
|               | Target Sitemap                 |                |                  |                             |              |               |         |        |                                  |         |
|               | Target Information             |                |                  |                             |              |               |         |        |                                  |         |
|               | CRDCProcess [1.1]              | _              |                  |                             |              |               |         |        |                                  |         |
|               | CreateCorporateCusto           | omer [2.0]     |                  |                             |              |               |         |        |                                  |         |
|               | CreateCorporateCusto           | omer [3.0]     |                  |                             |              |               |         |        |                                  |         |
|               | CreateCorporateCusto           |                |                  |                             |              |               |         |        |                                  |         |
|               | CreditBureauHandler            | [1.0]          |                  |                             |              |               |         |        |                                  |         |
|               | DBUtility [1.0]                |                |                  |                             |              |               |         |        |                                  |         |

- Select the 'SAR' archive
- Select the deployment plan with which the application needs to be deployed as illustrated in the screen shot.

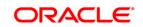

| 10.184.133.168:7401/em/faces/ai/emai_soa_                                                          | e File Upload                                       |                                             | ▼ C ≫ Ξ                                                     |
|----------------------------------------------------------------------------------------------------|-----------------------------------------------------|---------------------------------------------|-------------------------------------------------------------|
| ORACLE <sup>®</sup> Enterprise Manage                                                              | C C C C C C C C C C C C C C C C C C C               | ✓ 4y Search deploy                          | weblogic 🔻 🚥                                                |
| 🕈 soa-infra 🕦                                                                                      | Organize 🔻 New folder                               | III • 🔟 🔞                                   |                                                             |
|                                                                                                    | Jata Name                                           | Date modified Type                          |                                                             |
| Select Archive Select Target                                                                       | BPELCC sca_EXPNProcess_rev1.0.jar                   |                                             |                                                             |
| Deploy SOA Composite: Sele                                                                         | UBLPrc<br>GRDCP<br>CreateC ≡                        |                                             | Back Step 1 of 3 Next Cancel                                |
| This wizard lets you create a runtime environme<br>a bundle containing revisions of multiple SOA c | CreditB                                             |                                             | g Oracle Enterprise Manager. A single composite revision or |
| Specify the archive and configuration plan to de                                                   | EQFXPr<br>EXPNPr                                    |                                             | revisions at once.                                          |
| Archive or Exploded Directory                                                                      | 🎍 .desig<br>🌇 .rules                                |                                             |                                                             |
| You can deploy a Service archive (SAR) or a ZIP                                                    | Classe deplo                                        |                                             | s provided in its application package.                      |
| Archive is on the machine where this web                                                           | Event                                               |                                             |                                                             |
| Browse sca_EXPNProcess_rev                                                                         | 🕌 oracle 👻 4 🔤 👘                                    | 4                                           |                                                             |
| Archive on the server where Enterprise Mar                                                         | File name: <mark>p:ca_EXPNProcess_rev1.2.jar</mark> | ✓ All Files (*.*)     ✓     Open     Cancel |                                                             |
| Configuration Plan                                                                                 |                                                     |                                             | -                                                           |
| The configuration plan is a file that contains the d                                               | eployment settings for a SOA composite revision.    |                                             |                                                             |
| No external configuration plan is required.                                                        |                                                     |                                             |                                                             |
| $\bigcirc$ Configuration plan is on the machine where                                              | this web browser is running.                        |                                             |                                                             |
| Browse No file selected.                                                                           |                                                     |                                             |                                                             |
| $\odot$ Configuration plan is on the server where Er                                               | nterprise Manager is running.                       |                                             |                                                             |
|                                                                                                    |                                                     |                                             |                                                             |
|                                                                                                    |                                                     |                                             |                                                             |
|                                                                                                    |                                                     |                                             |                                                             |
|                                                                                                    |                                                     |                                             |                                                             |
|                                                                                                    |                                                     |                                             |                                                             |
|                                                                                                    |                                                     |                                             |                                                             |
|                                                                                                    |                                                     |                                             |                                                             |

• Click on 'Next' to proceed with the deployment.

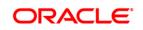

| ORACLE* Enterprise Manager Fusion Middleware Control 12c                                                                                                    | weblogic '                      | v      |
|----------------------------------------------------------------------------------------------------|---------------------------------|--------|
| 🕈 soa-infra 🚯                                                                                                    |                                 |        |
|                                                                                                    |                                 |        |
| Select Archive Select Target Confirmation                                                                                                    |                                 |        |
| Deploy SOA Composite: Select Target @                                                                                                    | Back Step 2 of 3 Next           | Cancel |
| WebLogic Server or Cluster                                                                                                    |                                 |        |
| Based on the context from which you launched this wizard, the selected composite will be deployed to the WebLogic server or cluster shown below. If you wish to deploy to a different target, navigate to a different WebLogic server or cluster shown below. If you wish to deploy to a different target,                                                                                                    | click Cancel to exit this wizar | rd,    |
| Deployment Target 🛛 🖡 /Domain_soa_domain/soa_server1                                                                                                    |                                 |        |
| Type Oracle WebLogic Server                                                                                                    |                                 |        |
| Token Configurations                                                                                                    |                                 |        |
| As a good practice, configure the global token variables referenced by this composite before deploying it. Else the composite may not run properly, once it is deployed. Global token variable<br>specific URIs when a composite is moved to another environment. Before starting the deployment operation, ensure that all the tokens referenced by the selected composite are configured<br>be found in the SOA Administration section of the SOA Infrastructure target menu.<br>[More infro] |                                 |        |

#### SOA Partition

Partitions are logical groupings of composites that help you manage large deployments. The selected composite will be deployed to the partition shown below. If you wish to deploy to a different partition, select it from the list below.

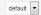

• Select default partition.

• Select the default revision option if this deployment needs to be the default one

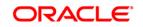

|                                                                                            | <b>e Manager</b> Fu | sion Middleware Co    | ntrol 12c            |                 |                 |               |              |               |               |           |               |             | weblogic      | <b>v</b>    |
|--------------------------------------------------------------------------------------------|---------------------|-----------------------|----------------------|-----------------|-----------------|---------------|--------------|---------------|---------------|-----------|---------------|-------------|---------------|-------------|
| 🕇 soa-infra 🚺                                                                              |                     |                       |                      |                 |                 |               |              |               |               |           |               |             |               |             |
| <u> </u>                                                                                   | )<br>t Target       | Confirmation          |                      |                 |                 |               |              |               |               |           |               |             |               |             |
| Deploy SOA Composite                                                                       | e: Confirm          | ation 🛛               |                      |                 |                 |               |              |               |               | Back      | Step 3 of 3   | Next        | Deploy        | Cancel      |
| You are deploying the following SC                                                         | DA composite rev    | ision. Click "Deploy" | to continue or click | "Cancel" to can | ncel this opera | ation.        |              |               |               |           |               |             |               |             |
| Composite Name                                                                             | EXPNProcess         |                       |                      |                 |                 |               |              |               |               |           |               |             |               |             |
| Composite Revision                                                                         | 1.2                 |                       |                      |                 |                 |               |              |               |               |           |               |             |               |             |
| Archive Location                                                                           | sca_EXPNProc        | cess_rev1.2.jar       |                      |                 |                 |               |              |               |               |           |               |             |               |             |
| Configuration Plan                                                                         | No external pla     | n specified           |                      |                 |                 |               |              |               |               |           |               |             |               |             |
| Deployment Target                                                                          | /Domain_soa_        | domain/soa_domai      | n/soa_server1        |                 |                 |               |              |               |               |           |               |             |               |             |
| SOA Partition                                                                              | default             |                       |                      |                 |                 |               |              |               |               |           |               |             |               |             |
|                                                                                            |                     |                       |                      |                 |                 |               |              |               |               |           |               |             |               |             |
| Default Revision<br>The above revision will be deploye<br>any time in the Deployed Composi |                     |                       |                      |                 |                 | version, plea | se choose th | e "Do not cha | nge" option b | below. Yo | u can set a o | lifferent d | efault revisi | on later at |
| Deploy as default revision                                                                 |                     |                       |                      |                 |                 |               |              |               |               |           |               |             |               |             |
| Do not change the default revi                                                             | ision               |                       |                      |                 |                 |               |              |               |               |           |               |             |               |             |
|                                                                                            |                     |                       |                      |                 |                 |               |              |               |               |           |               |             |               |             |
|                                                                                            |                     |                       |                      |                 |                 |               |              |               |               |           |               |             |               |             |
|                                                                                            |                     |                       |                      |                 |                 |               |              |               |               |           |               |             |               |             |
|                                                                                            |                     |                       |                      |                 |                 |               |              |               |               |           |               |             |               |             |
|                                                                                            |                     |                       |                      |                 |                 |               |              |               |               |           |               |             |               |             |
|                                                                                            |                     |                       |                      |                 |                 |               |              |               |               |           |               |             |               |             |
|                                                                                            |                     |                       |                      |                 |                 |               |              |               |               |           |               |             |               |             |
|                                                                                            |                     |                       |                      |                 |                 |               |              |               |               |           |               |             |               |             |
|                                                                                            |                     |                       |                      |                 |                 |               |              |               |               |           |               |             |               |             |

• Click on "Deploy" to complete the deployment

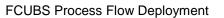

Page 38 of 64

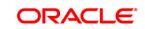

| ORACLE Enterprise Manager Fusion Middleware                                                                                               | Control 12c                                                      | weblogic 🔻 👘                                                                |
|----------------------------------------------------------------------------------------------------|------------------------------------------------------------------|-----------------------------------------------------------------------------|
| 🕈 soa-infra 🚺                                                                                                    |                                                                  |                                                                             |
| 0•                                                                                                    |                                                                  |                                                                             |
| Select Archive Select Target Confirmation                                                                                                 |                                                                  |                                                                             |
| Deploy SOA Composite: Confirmation @                                                                                                    |                                                                  | Back Step 3 of 3 Next Deploy Cancel                                         |
| You are deploying the following SOA composite revision. Click "Dep                                                                        | oy" to continue or click "Cancel" to cancel this operation.      |                                                                             |
| Composite Name EXPNProcess                                                                                                    |                                                                  |                                                                             |
| Composite Revision 1.2                                                                                                    |                                                                  |                                                                             |
| Archive Location sca_EXPNProcess_rev1.2.jar                                                                                               |                                                                  |                                                                             |
| Configuration Plan No external plan specified                                                                                             | Deployment Succeeded                                             |                                                                             |
| Deployment Target /Domain_soa_domain/soa_dom                                                                                              | n. Composite "EXPNProcess [1.2]" has been successfully deployed. |                                                                             |
| SOA Partition default                                                                                                    | Summary                                                          |                                                                             |
|                                                                                                    | Deployment Target /Domain_soa_domain/soa_domain/soa_server1      |                                                                             |
| Default Revision                                                                                                    | Archive Name sca_EXPNProcess_rev1.2.jar                          |                                                                             |
| The above revision will be deployed as the new default revision of th<br>any time in the Deployed Composites page that can be accessed fr |                                                                  | not change" option below. You can set a different default revision later at |
| Deploy as default revision                                                                                                    | Close                                                            |                                                                             |
| O Do not change the default revision                                                                                                    |                                                                  |                                                                             |
|                                                                                                    |                                                                  |                                                                             |
|                                                                                                    |                                                                  |                                                                             |
|                                                                                                    |                                                                  |                                                                             |
|                                                                                                    |                                                                  |                                                                             |
|                                                                                                    |                                                                  |                                                                             |
|                                                                                                    |                                                                  |                                                                             |
|                                                                                                    |                                                                  |                                                                             |
|                                                                                                    |                                                                  |                                                                             |
|                                                                                                    |                                                                  |                                                                             |

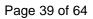

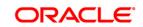

| DRACLE                | Enterprise Manager Fusion            | Middleware Co | ontrol 12c |  | Keb         | Logic Domain 🔻 | SOA Infrastruc | ture 🔻 weblogic 🔻           |
|-----------------------|--------------------------------------|---------------|------------|--|-------------|----------------|----------------|-----------------------------|
| arget Navigat         | tion                                 | t=            |            |  |             |                |                | Mar 29, 2016 4:30:11 PM IST |
| View 💌                |                                      | -             | <b>S</b>   |  |             |                |                | Related Links               |
| •13 EX                | (PNProcess [1.2]                     | ngs ▼         | 1201       |  |             |                |                | & Related Links             |
|                       | portLCConfirmation [1.0]             | : Tests F     | Policies   |  |             |                |                |                             |
|                       | portLCProcessFlow [1.0]              |               |            |  |             |                |                |                             |
|                       | portLCProcessFlow [1.1]              |               |            |  |             |                |                | Component Type              |
| •‡ª Ex                | portLCProcessFlow [4.0]              | =             |            |  |             |                |                | BPEL                        |
| ∎‡∎ Ex                | ternalValuation [6.0]                |               |            |  |             |                |                | DFEL                        |
| •‡ª Im                | portLCProcessFlow [1.0]              |               |            |  |             |                |                |                             |
| •‡ª Im                | portLCProcessFlow [1.1]              |               |            |  | Туре        | Usage          | Total Messages | Average Processing          |
| •‡ <mark>ª</mark> Im  | portLCProcessFlow [4.0]              | -             |            |  |             |                |                | Time (sec)                  |
| ∎‡ <mark>8</mark> Ini | tiateCorpljarahContract [1.0]        |               |            |  | Web Service | Service        | 0              | 0.000                       |
| ∎‡ <b>8</b> Ini       | tiateCorpljarahContractService [1.0] |               |            |  | Web Service | Reference      | 0              | 0.000                       |
| •‡ª Ini               | tiateCorpljarahContractService [1.1] |               |            |  |             |                |                |                             |
| ∎‡ <mark>8</mark> Ini | tiateCorpIsIamicContract [1.0]       |               |            |  |             |                |                |                             |
| •‡ª Ini               | tiateCorpIstisnaContract [1.0]       |               |            |  |             |                |                |                             |
| •‡ª Ini               | tiateCorpIstisnaContractService [1.0 |               |            |  |             |                |                |                             |
| ∎‡ <b>8</b> Ini       | tiateCorpMudharabaContract [1.0]     |               |            |  |             |                |                |                             |
| •‡ª Ini               | tiateCorpMudharabaContractServic     |               |            |  |             |                |                |                             |
| •‡ª Ini               | tiateCorpMurabahContract [1.0]       |               |            |  |             |                |                |                             |
| ∎‡ <mark>8</mark> Ini | tiateCorpMurabahContractService [*   |               |            |  |             |                |                |                             |
| •‡ª Ini               | tiateCorpMusharakaContract [1.0]     |               |            |  |             |                |                |                             |
| ∎‡ <mark>8</mark> Ini | tiateCorpMusharakaContractService    |               |            |  |             |                |                |                             |
| ∎‡ <mark>8</mark> Ini | tiateCorpTawarooqContract [1.0]      |               |            |  |             |                |                |                             |
| •‡ª Ini               | tiateCorpTawarooqContractService     |               |            |  |             |                |                |                             |
| ∎‡ <mark>8</mark> Ini | tiateKYCCheck [1.0]                  |               |            |  |             |                |                |                             |
| ∎‡ <mark>8</mark> Ini | tiateKYCCheckFCUBSORService [1       |               |            |  |             |                |                |                             |
| •‡ª Ini               | tiateRetailLoanContractFCUBSOR®      |               |            |  |             |                |                |                             |
| ∎‡ <mark>8</mark> Ini | tiateRiskEvaluationFCUBSORServi      |               |            |  |             |                |                |                             |
| •‡ª Inf               | PrincipleCreditApproval [1.0]        |               |            |  |             |                |                |                             |
|                       | amicliarahAccount [1_0]              | *             |            |  |             |                |                |                             |

• Check the deployed process from the enterprise manager console

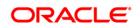

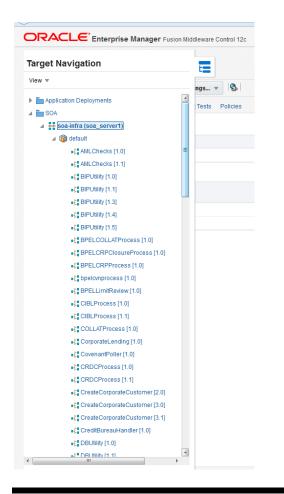

# 8. Deploying Multiple Composite application using JDeveloper

#### 8.1 Introduction

This section describes how to deploy a multiple SOA composite application with Oracle JDeveloper after completing updating of config plans with respective target environment replacement values.

### 8.2 Creating the Deployment Profile

• From the application menu select 'Application Properties' as illustrated in the screen shot.

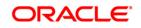

FCUBS Process Flow Deployment

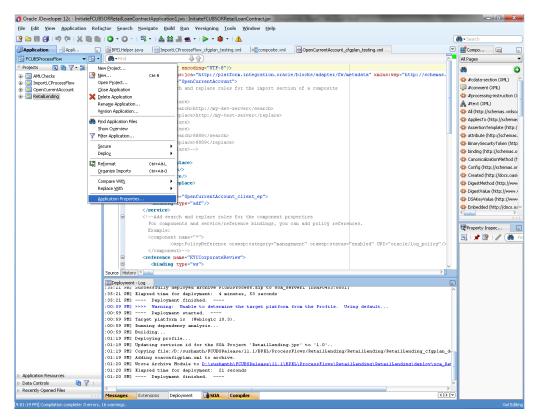

- In the Application Properties dialog, click Deployment.
- Click New.

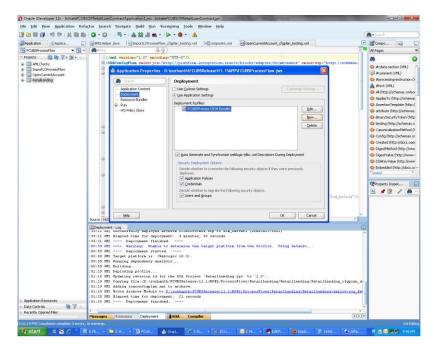

- The Create Deployment Profile dialog appears.
- In the Archive Type list, select SOA Bundle.

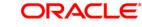

Page 42 of 64

• In the Name field, enter a name and click 'OK'.

| Oracle JDeveloper 12c - InitiateFCUB | JBSORRetailLoanContractApplication1.jws : InitiateFCUBSORRetailLoanContract.jpr                                                                                                    |             |
|--------------------------------------|----------------------------------------------------------------------------------------------------|-------------|
| Eile Edit View Application Refa      | :factor Search Navigate Build Run Versioning Iools Window Help                                                                                                    |             |
| 🕒 🗁 🕄 🖅 🖓 i 🗶 🖿 💼                    | ■   〇 - 〇 -   呉 -   杰 益 道 坐 -   ▶ - 孝 -   ▲                                                                                                    | ( Search )  |
| Application Applica                  | ] 📓 BPELHelper, java 🛛 🞯 ImportLCProcessFlow_cfgplan_testing.xml 🖉 BPELHelper, java 🖉 OpenCurrentAccount_cfgplan_testing.xml 🔤                                                                                                    | T Compo 🙀 💶 |
| 🔁 FCUBSProcessFlow 🔹 🔁 🔹             |                                                                                                    | All Pages 👻 |
| 🗢 Projects 💽 🍓 🍸 - 🌫 - 🗌             | xml version="1.0" encoding="UTF-8" ?                                                                                                    | ee 📀        |
| AMLChecks     ImportLCProcessFlow    | E <sorconfigplan xmlns:jca="http://platform.integration.oracle/blocks/adapter/fw/metadata" xmlns:wsp="http://schemas.&lt;/td&gt;&lt;td&gt;♦ #cdata-section (XML)&lt;/td&gt;&lt;/tr&gt;&lt;tr&gt;&lt;td&gt;ImportLCProcessHow      OpenCurrentAccount&lt;/td&gt;&lt;td&gt;Application Properties - D:\sushanth\FCUBSRelease\11.1\APP\FCUBSProcessFlow.jws&lt;/td&gt;&lt;td&gt;#comment (XML)&lt;/td&gt;&lt;/tr&gt;&lt;tr&gt;&lt;td&gt;B- C RetailLending&lt;/td&gt;&lt;td&gt;( Search ) Deployment&lt;/td&gt;&lt;td&gt;#processing-instruction ()&lt;/td&gt;&lt;/tr&gt;&lt;tr&gt;&lt;td&gt;&lt;/td&gt;&lt;td&gt;&lt;/td&gt;&lt;td&gt;#text (XML)&lt;/td&gt;&lt;/tr&gt;&lt;tr&gt;&lt;td&gt;&lt;/td&gt;&lt;td&gt;&lt;/td&gt;&lt;td&gt;All (http://schemas.xmlsoi&lt;/td&gt;&lt;/tr&gt;&lt;tr&gt;&lt;td&gt;&lt;/td&gt;&lt;td&gt;Resource Click OK to create your new deployment profile and immediately open it to see its configuration.&lt;/td&gt;&lt;td&gt;AppliesTo (http://schemas&lt;/td&gt;&lt;/tr&gt;&lt;tr&gt;&lt;td&gt;&lt;/td&gt;&lt;td&gt;B - Run&lt;/td&gt;&lt;td&gt;AssertionTemplate (http:/&lt;/td&gt;&lt;/tr&gt;&lt;tr&gt;&lt;td&gt;&lt;/td&gt;&lt;td&gt;SOA Bundle&lt;/td&gt;&lt;td&gt;attribute (http://schemas.&lt;/td&gt;&lt;/tr&gt;&lt;tr&gt;&lt;td&gt;&lt;/td&gt;&lt;td&gt;New&lt;/td&gt;&lt;td&gt;BinarySecurityToken (http://www.securityToken.com/pii/securityToken.com/pii/securityT&lt;/td&gt;&lt;/tr&gt;&lt;tr&gt;&lt;td&gt;&lt;/td&gt;&lt;td&gt;Pane: Delete&lt;/td&gt;&lt;td&gt;binding (http://schemas.o&lt;/td&gt;&lt;/tr&gt;&lt;tr&gt;&lt;td&gt;&lt;/td&gt;&lt;td&gt;PCUBSProcess&lt;/td&gt;&lt;td&gt;CanonicalizationMethod (F&lt;/td&gt;&lt;/tr&gt;&lt;tr&gt;&lt;td&gt;&lt;/td&gt;&lt;td&gt;Description:&lt;/td&gt;&lt;td&gt;Config (http://schemas.or&lt;/td&gt;&lt;/tr&gt;&lt;tr&gt;&lt;td&gt;&lt;/td&gt;&lt;td&gt;Creates a SOA Bundle for deploying multiple SOA Composites/Metadata Archives as one archive&lt;br&gt;file. The output archive file (.zip) contains one or more Composite archives (SARs) and/or one or&lt;/td&gt;&lt;td&gt;Created (http://docs.oasi&lt;/td&gt;&lt;/tr&gt;&lt;tr&gt;&lt;td&gt;&lt;/td&gt;&lt;td&gt;mos. The output anchive me (Lap) contains one or more Composite anchives (SARs) and/or one or&lt;br&gt;more Metadata Anchives (MARs).&lt;/td&gt;&lt;td&gt;DigestMethod (http://www-&lt;br&gt;DigestValue (http://www.&lt;/td&gt;&lt;/tr&gt;&lt;tr&gt;&lt;td&gt;&lt;/td&gt;&lt;td&gt;&lt;/td&gt;&lt;td&gt;Ogestvalue (http://www.i&lt;br&gt;OSAKeyValue (http://www.i&lt;/td&gt;&lt;/tr&gt;&lt;tr&gt;&lt;td&gt;&lt;/td&gt;&lt;td&gt;&lt;/td&gt;&lt;td&gt;Embedded (http://docs.oz v&lt;/td&gt;&lt;/tr&gt;&lt;tr&gt;&lt;td&gt;&lt;/td&gt;&lt;td&gt;B Help OK Cancel&lt;/td&gt;&lt;td&gt;&lt; &gt;&lt;/td&gt;&lt;/tr&gt;&lt;tr&gt;&lt;td&gt;&lt;/td&gt;&lt;td&gt;&lt;/td&gt;&lt;td&gt;&lt;/td&gt;&lt;/tr&gt;&lt;tr&gt;&lt;td&gt;&lt;/td&gt;&lt;td&gt;✓ &lt;u&gt;Cr&lt;/u&gt;edentials&lt;/td&gt;&lt;td&gt;Property Inspec&lt;/td&gt;&lt;/tr&gt;&lt;tr&gt;&lt;td&gt;&lt;/td&gt;&lt;td&gt;Decide whether to migrate the following security objects.&lt;/td&gt;&lt;td&gt;🕄   📌 💁   🥒 🎆 Fin&lt;/td&gt;&lt;/tr&gt;&lt;tr&gt;&lt;td&gt;&lt;/td&gt;&lt;td&gt;Users and groups /log_policy"></sorconfigplan> |             |
|                                      |                                                                                                    |             |
|                                      |                                                                                                    |             |
|                                      | Source Hits OK Cancel                                                                                                    |             |
|                                      |                                                                                                    |             |
|                                      | : Joici FNI Buccessfully deployed archive Flubbyrocess.zlp to Soa serveri (DUMFU45558001)<br>:35:21 PMI Elapsed time for deployment: 4 minutes, 53 seconds                                                                                                    | ^           |
|                                      |                                                                                                    |             |
|                                      | :00:55 FMI >>>> Warning: Unable to determine the target platform from the Profile. Using default                                                                                                    |             |
|                                      | :00:59 PM] Deployment started<br>:00:59 PM] Target platform is (Weblogic 10.3).                                                                                                    |             |
|                                      | 100:59 MT Running dependency analysis                                                                                                    |             |
|                                      | :00:59 PH] Building                                                                                                    |             |
|                                      | :01:19 PH] Deploying profile                                                                                                    |             |
|                                      | :01:19 PMJ Updating revision id for the SOA Project 'RetailLending.jpr' to '1.0'<br>:01:19 PMJ Copying file:/D:/sushanth/FCUBSRelease/11.1/BPEL/ProcessFlows/RetailLending/RetailLending/RetailLending_cfgplan_d                                                                                                    |             |
|                                      | :01:19 PM] Adding soaconfigplan.xml to archive.                                                                                                    |             |
|                                      | :01:20 PHI Wrote Archive Module to D:\sushanth\FCUBSRelease\11.1\EPEL\ProcessFlows\RetailLending\RetailLending\deploy\sca_Re                                                                                                    |             |
| Application Resources                | :01:20 PMI Elapsed time for deployment: 21 seconds<br>:01:20 PMI Deployment finished                                                                                                    |             |
| Data Controls                        |                                                                                                    | <b>V</b>    |
| Recently Opened Files                | Messages Extensions Deployment #SDA Compiler                                                                                                    | -           |
|                                      | Messages Extensions Deployment SOA Compiler                                                                                                    | <u>ا</u>    |

- In the navigator on the left, select the Dependencies node.
- Select the SARs you want to include in this bundle, as illustrated in the screen shot
- Click OK.

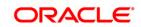

| B B 9 9 9 1 X B        | 10 • 0 · I = - 1 ▲ 盆 # ★ • I ► • # • 1 ▲                                                                                                    | 💏 • Search:                                                                       |
|------------------------|----------------------------------------------------------------------------------------------------|-----------------------------------------------------------------------------------|
| Application            | BPELHelper.java ImportLCProcessFlow_cfgplan_testing.xml                                                                                                    | Compo                                                                             |
| FCUBSProcessPlow       | • (                                                                                                    | Al Pages                                                                          |
| Projects 💽 🚷 🍸 • 🚟 • 🗌 | <pre><?rent version="1.0" encoding="UTF-6" ?></pre>                                                                                                    |                                                                                   |
| AMLChecks              | SORConfigPlan xalns: jca="http://platform.integration.oracle/blocks/adapter/fu/metadata" xalns:wsp="http://                                                                                                    | /schemas.                                                                         |
| ImportLCProcessFlow    | SOA Bundle Deployment Profile Properties                                                                                                    | #cdata-section (XP                                                                |
| OpenCurrentAccount     | B SOA Bundle Deployment Profile Properties                                                                                                    | #comment (XML)                                                                    |
| RetailLending          | Bependencies                                                                                                    | 🚽 🔇 #processing-instru                                                            |
|                        | General Specify decendencies on other SAR (MAR decloyment profiles.                                                                                                    | #text (XML)                                                                       |
|                        | General Specify dependencies on other SAR/MAR deployment profiles.     Dependencies                                                                                                    | All (http://schema                                                                |
|                        | Java EE Modules:                                                                                                    | AppliesTo (http://                                                                |
|                        | ImportLCProcessFlow.pr                                                                                                    | AssertionTemplate                                                                 |
|                        | ImportLCProcessFlow                                                                                                    | attribute (http://s                                                               |
|                        | - sari                                                                                                    | BinarySecurityTok                                                                 |
|                        | AMLChecks.jpr                                                                                                    | w binding (http://sd                                                              |
|                        | E AMLChedis                                                                                                    |                                                                                   |
|                        | G     G     G   | CanonicalizationM                                                                 |
|                        | A OpenCurrentAccount                                                                                                    | Config (http://sch                                                                |
|                        | Retailending.jpr                                                                                                    | Created (http://d                                                                 |
|                        | 😪 🔤 🔤 RetailLending                                                                                                    | DigestMethod (ht                                                                  |
|                        |                                                                                                    | OigestValue (http://www.initialia.com/org/10/10/10/10/10/10/10/10/10/10/10/10/10/ |
|                        | 8                                                                                                    | OSAKeyValue (ht                                                                   |
|                        |                                                                                                    | C Embedded (http:                                                                 |
|                        | 8                                                                                                    | <                                                                                 |
|                        |                                                                                                    |                                                                                   |
|                        |                                                                                                    | Property Inspec                                                                   |
|                        |                                                                                                    | B 1 # 18 1 /                                                                      |
|                        | ling a                                                                                                    | policy"/>                                                                         |
|                        |                                                                                                    |                                                                                   |
|                        | E tjew Delete                                                                                                    |                                                                                   |
|                        | B Help OK Cancel                                                                                                    |                                                                                   |
|                        | Source Hist OK Cancel                                                                                                    | > ]                                                                               |
|                        | EDeployment - Log                                                                                                    |                                                                                   |
|                        | :sbiii pai successfully deployed archive rubbyrocess.Zip to som_serveri (DUMPU453:SUUI)                                                                                                    | (2)                                                                               |
|                        | :35:21 PH] Elapsed time for deployment: 4 minutes, 53 seconds<br>:35:21 PH] Deployment finished                                                                                                    |                                                                                   |
|                        | :00:55 PH] >>>> Warning: Unable to determine the target platform from the Profile. Using default                                                                                                    |                                                                                   |
|                        | :00:59 PMI Deployment started                                                                                                    |                                                                                   |
|                        | :00:59 PH) Target platform is (Weblogic 10.3).                                                                                                    |                                                                                   |
|                        | :00:59 PM] Running dependency analysis                                                                                                    |                                                                                   |
|                        | :00:59 PH] Building                                                                                                    |                                                                                   |
|                        | :01:19 PM  Deploying profile                                                                                                    |                                                                                   |
|                        | :01:19 PM] Updating revision id for the SOA Project 'RetailLending.jpr' to '1.0'<br>:01:19 PM] Copying file:/D:/sushanth/FCUBSRelease/11.1/BPEL/ProcessFlows/RetailLending/RetailLending/RetailLending/                                                                                                    | admitted at                                                                       |
|                        | [01:19 JR] copying file:/D:/susmath/FCUSSkiesse/11.1/BFE/ProcessFious/Retailending/Retailending/Retailendi | _cigpian_d                                                                        |
|                        | Olio FM Wrote Archive Hodule to D'Authonik FCUESFelearelli, \BPEL ProcessFlows\RetailLending\RetailLending\dep.                                                                                                    | Low) sea Ret                                                                      |
|                        | :01:20 PMI Slapsed time for delowment: 21 seconds                                                                                                    |                                                                                   |
| plication Resources    | :01:20 PH] Deployment finished                                                                                                    |                                                                                   |
| ata Controls 🛛 🔞 🍸 🛛   |                                                                                                    | × .                                                                               |
| ecently Opened Files   | <                                                                                                    | >                                                                                 |
|                        | Messages Extensions Deployment                                                                                                    |                                                                                   |

• Click OK to close the Application Properties dialog.

| Oracle JDeveloper 12c - InitiateFCUB                                                       | SORRetailLoanContractApplication1.jws : InitiateFCUBSORRetailLoanContract.jpr                                                                                                    |               |                                                                                                    |
|--------------------------------------------------------------------------------------------|----------------------------------------------------------------------------------------------------|---------------|----------------------------------------------------------------------------------------------------|
| 9 🗃 🗃 19 (* 1 % 🖬 🛍                                                                        | 〇 - 〇 -   呉 -   幽 論 道 幽 -   ▶ - 尊 -   ▲                                                                                                    | ()            | 👌 • Search                                                                                                    |
| Application Applica                                                                        | BPELHelper.java MportLCProcessFlow_cfgplan_testing.xml Composite.xml OpenCurrentAccount_cfgplan_testing.xml                                                                                                    |               | Compo                                                                                                    |
| 🔁 FCUBSProcessFlow 👻 🔁 🔻                                                                   | ( the Find 4 6                                                                                                    |               | All Pages                                                                                                    |
| " Projects 💽 🇞 🍸 + 💱 + 🛛                                                                   | <pre><?xml version="1.0" encoding="UTF-8"?></pre>                                                                                                    |               | <b>3</b> 8                                                                                                    |
| e-⊡ Import.CProces<br>e-⊡ OpenC.CProcesFlow<br>e-⊡ OpenCurrentAccount<br>e-□ Retail.ending | SUBCORTERFILMS xellnatige="http://platform.integration.orgale/blocks/adapter/fw/aetadate" xellnatige="http://<br>SUBCORTERFILMS xellnatige="http://platform.integration.orgale/blocks/adapter/fw/aetadate" xellnatige="http://<br>Application Properties - D.Sushanth/FCUBSRelease111.11MPPIFCUBSProcessFlow.jws<br>SubcorterFilms<br>SubcorterFilms<br>Subcorter | -             | <ul> <li>#cdata-section (XML)</li> <li>#comment (XML)</li> <li>#processing-instruction</li> <li>#text (XML)</li> <li>All (http://schemas.xr</li> </ul>                                                                                                    |
|                                                                                            | Deployment     Output     Deployment     Output     Deployment     Deployment                                                                                                    |               | AppliesTo (http://sche                                                                                                    |
|                                                                                            | Resource buildes     Deployment Profiles:                                                                                                    |               | AssertionTemplate (ht)                                                                                                    |
|                                                                                            | WS Policy Store  FOLBS (COA Bundle)  Edit  Berv  Delate  Delate Delate  Delate  Delate Delate Del                                                                                                    |               | attribute (http://schem     BinarySecurityTokan (†     binding (http://schema     CanonicalizationMetho     Config (http://schema     Created (http://schema     Created (http://schema     DigestMethod (http://                                                                                                    |
|                                                                                            | Auto Generate and Synchronize weblogic-jdbc.xml Descriptors During Deployment                                                                                                    |               | DigestValue (http://www.initialian.com/<br>DigestValue (http://www.initialian.com/<br>DigestValue (http://wwww.initialian.com/<br>DigestValue (http://wwwwwwwwwwwwwwwwwwwwwwwwwwwwwwwwww                                                                                                    |
|                                                                                            |                                                                                                    |               | Digest value (http://www.inite.com/<br>DSAKeyValue (http://www.inite.com/<br>DSAKeyValue |
|                                                                                            | Security Deployment Options                                                                                                    |               | Embedded (http://doc                                                                                                    |
|                                                                                            | Decide whether to overwrite the following security objects if they were previously     deployed.                                                                                                    |               | <                                                                                                    |
|                                                                                            | Application Policies                                                                                                    |               |                                                                                                    |
|                                                                                            | ✓ Gredentials                                                                                                    |               | Property Inspec                                                                                                    |
|                                                                                            | Decide whether to migrate the following security objects.                                                                                                    |               | 🖳   🏓 🔛   🥒 🤇                                                                                                    |
|                                                                                            | Users and groups Viog                                                                                                    | _policy"/>    |                                                                                                    |
|                                                                                            |                                                                                                    |               |                                                                                                    |
|                                                                                            |                                                                                                    |               |                                                                                                    |
|                                                                                            | Source Hist OK Cancel                                                                                                    | >0            |                                                                                                    |
|                                                                                            | EDeployment - Log                                                                                                    |               |                                                                                                    |
|                                                                                            | issizi rn; successfully deployed archive Flubsprocess.zip to soa_serveri (DDHF0453:5001)                                                                                                    |               |                                                                                                    |
|                                                                                            | :35:21 PHI Elapsed time for deployment: 4 minutes, 53 seconds                                                                                                    |               |                                                                                                    |
|                                                                                            | :35:21 PM] Deployment finished<br>:00:59 PM] >>>> Warning: Unable to determine the target platform from the Profile. Using default                                                                                                    |               |                                                                                                    |
|                                                                                            | 100:59 PH Deployment started                                                                                                    |               |                                                                                                    |
|                                                                                            | :00:59 PH] Target platform is (Weblogic 10.3).                                                                                                    |               |                                                                                                    |
|                                                                                            | :00:59 PH] Running dependency analysis                                                                                                    |               |                                                                                                    |
|                                                                                            | :00:59 PH] Building                                                                                                    |               |                                                                                                    |
|                                                                                            | :01:19 PM] Deploying profile                                                                                                    |               |                                                                                                    |
|                                                                                            | :01:19 PM] Updating revision id for the SOA Project 'RetailLending.jpr' to '1.0'                                                                                                    |               |                                                                                                    |
|                                                                                            | :01:19 PM] Copying file:/D:/sushanth/FCUESRelease/11.1/BPEL/ProcessFlows/RetailLending/RetailLending/RetailLending<br>:01:19 PM] Adding soaconfigplan.xml to archive.                                                                                                    | g_cfgplan_d   |                                                                                                    |
|                                                                                            | Uli9 FR] Adding Soaconingpian.Mal to archive.<br>Ol:20 FR] Wrote Archive Hodule to D:/sushnh/FCUBSRelease/ll.l/BFEL/ProcessFlows/RetailLending/RetailLending/der                                                                                                    | niow) sca Pet |                                                                                                    |
|                                                                                            | 01:20 PH Slapsed time for deployment: 21 seconds                                                                                                    | and the state |                                                                                                    |
| Application Resources                                                                      | olizo PH Deployment finished                                                                                                    |               |                                                                                                    |
| Data Controls 🛛 🖓 🍸 🛛                                                                      |                                                                                                    | ~             |                                                                                                    |
|                                                                                            | S                                                                                                    |               |                                                                                                    |
| Recently Opened Files                                                                      | Messages Extensions Deployment 350A Compiler                                                                                                    | 400           |                                                                                                    |

• Select the Application menu again, then select Deploy > SOA\_bundle\_name

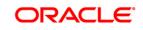

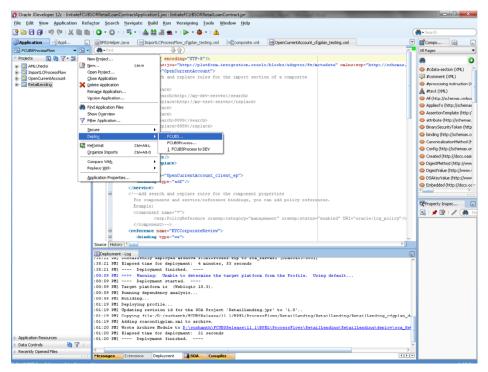

Deployment screen is launched, Select 'Deploy to Application Server'

| Oracle JDeveloper 12c - InitiateFCUE    | SORRetailLoanCon                                                                                                    | ntractApplication1.jws : Initiate                  | FCUBSORRetailLoanContra                       | ract.jpr              | States Street Law 19                    |                                       |                                              |
|-----------------------------------------|----------------------------------------------------------------------------------------------------|----------------------------------------------------|-----------------------------------------------|-----------------------|-----------------------------------------|---------------------------------------|----------------------------------------------|
| File Edit View Application Ref          | a <u>c</u> tor <u>S</u> earch M                                                                                                    | <u>N</u> avigate <u>B</u> uild <u>R</u> un Ver     | si <u>o</u> ning <u>T</u> ools <u>W</u> indow | w <u>H</u> elp        |                                         |                                       |                                              |
| 🕑 🗁 🖯 🗿 🖙 🤍 🗆 🛍                         | 🔾 • 🔘 -                                                                                                    | 🖳 • I 📥 🔛 🕌 🛥 • I                                  | 🕨 • 🎕 • 🛛 🛕                                   |                       |                                         | (                                     | 💏 - Search                                   |
| Application Applica                     | BPELHelper.jav                                                                                                    | va importLCProcessFlow                             | cfonlan testing.xml                           | composite.xml         | OpenCurrentAccount_cfgplan_testing.xml  |                                       | Compo                                        |
| 🔁 FCUBSProcessFlow 🔹 🖂 🔹                |                                                                                                    | 34                                                 |                                               |                       |                                         |                                       | Al Pages •                                   |
| ✓ Projects Q Q Y + S +                  | 1                                                                                                    | version="1.0" encoding                             |                                               |                       |                                         |                                       | <b>a</b> O                                   |
| €- C AMLChecks                          | = <sorc< td=""><td></td><td></td><td>ration.oracle</td><td>/blocks/adapter/fw/metadata" xmlns</td><td>s:wsp="http://schemas.</td><td></td></sorc<> |                                                    |                                               | ration.oracle         | /blocks/adapter/fw/metadata" xmlns      | s:wsp="http://schemas.                |                                              |
| B-0 ImportLCProcessFlow                 | 8 <0                                                                                                    |                                                    |                                               |                       |                                         |                                       | <pre> #cdata-section (XML) </pre>            |
| OpenCurrentAccount                      | •                                                                                                    | े Deploy FCUBS                                     |                                               |                       |                                         |                                       | #comment (XML)<br>#processing-instruction (X |
| E- D RetailLending                      |                                                                                                    | Deployment Action                                  |                                               |                       |                                         | 1                                     | #text (XML)                                  |
|                                         |                                                                                                    | Deployment Action                                  |                                               |                       | -01010101010101010101010101010101010101 | DE I                                  | All (http://schemas.xm/sou                   |
|                                         |                                                                                                    |                                                    |                                               |                       |                                         |                                       | AppliesTo (http://schemas                    |
|                                         |                                                                                                    | Deployment Action                                  | Select a deployment action                    | n from the list below | <i>i</i> .                              |                                       | Assertion Template (http:/                   |
|                                         |                                                                                                    | Deploy Configuration                               | Deploy to Application Serv                    | ver                   |                                         |                                       | attribute (http://schemas.                   |
|                                         |                                                                                                    | Summary                                            | Deploy to SOA Bundle                          |                       |                                         |                                       | 🚯 BinarySecurityToken (http                  |
|                                         |                                                                                                    |                                                    |                                               |                       |                                         |                                       | binding (http://schemas.o                    |
|                                         |                                                                                                    |                                                    |                                               |                       |                                         |                                       | CanonicalizationMethod (h)                   |
|                                         |                                                                                                    |                                                    |                                               |                       |                                         |                                       | Config (http://schemas.or                    |
|                                         |                                                                                                    |                                                    |                                               |                       |                                         |                                       | Created (http://docs.oasi                    |
|                                         |                                                                                                    |                                                    |                                               |                       |                                         |                                       | DigestMethod (http://www                     |
|                                         |                                                                                                    |                                                    |                                               |                       |                                         |                                       | DigestValue (http://www.)                    |
|                                         |                                                                                                    |                                                    |                                               |                       |                                         |                                       | Embedded (http://docs.ozv                    |
|                                         |                                                                                                    |                                                    |                                               |                       |                                         |                                       |                                              |
|                                         |                                                                                                    |                                                    | Deploy this archive to SO                     | A configured Applic   | ation server(s)                         |                                       |                                              |
|                                         |                                                                                                    |                                                    |                                               |                       |                                         |                                       | Property Inspec                              |
|                                         |                                                                                                    |                                                    |                                               |                       |                                         | and a discussion of the second second | 🕄   📌 😫   🥒 (🎒 Fi                            |
|                                         |                                                                                                    |                                                    |                                               |                       |                                         | acle/log_policy"/>                    |                                              |
|                                         | -                                                                                                    |                                                    | ] [                                           |                       |                                         |                                       |                                              |
|                                         | 8                                                                                                    | Help                                               |                                               |                       | < Back Next > Enish Cancel              | ~                                     |                                              |
|                                         | Source History                                                                                                    | • • • • • • • • • • • • • • • • • • •              |                                               |                       |                                         | »)                                    |                                              |
|                                         | EDeployment - L                                                                                                    | Log<br>Accessionity depioyed ar                    |                                               |                       |                                         | -                                     | 1                                            |
|                                         |                                                                                                    | accessiumly deproyed ar<br>lapsed time for deploym |                                               |                       | ART [NNULOAD2:0001]                     | ^                                     |                                              |
|                                         |                                                                                                    | Deployment finishe                                 |                                               |                       |                                         |                                       |                                              |
|                                         |                                                                                                    | >>> Warning: Unable t<br>Deployment started        |                                               | get platform i        | rom the Profile. Using default          |                                       |                                              |
|                                         |                                                                                                    | arget platform is (Web                             |                                               |                       |                                         |                                       |                                              |
|                                         |                                                                                                    | anning dependency analy                            | sis                                           |                       |                                         |                                       |                                              |
|                                         | :00:59 PH1 Bu                                                                                                    | ailding<br>eploying profile                        |                                               |                       |                                         |                                       |                                              |
|                                         |                                                                                                    | pdating revision id for                            | the SOA Project 'Re                           | stailLending.j        | pr' to '1.0'                            |                                       |                                              |
|                                         |                                                                                                    |                                                    |                                               | BPEL/Processi         | lows/RetailLending/RetailLending/       | RetailLending_cfgplan_d               |                                              |
|                                         |                                                                                                    | dding soaconfigplan.xml<br>rote Archive Module to  |                                               | lease)11.1\BP         | L\ProcessFlows\RetailLending\Reta       | ilLending\denlov\sca_Ret              |                                              |
|                                         | :01:20 PH] E1                                                                                                    | lapsed time for deploym                            | ent: 21 seconds                               |                       |                                         |                                       |                                              |
| Application Resources                   | :01:20 PM]                                                                                                    | Deployment finishe                                 | d                                             |                       |                                         |                                       |                                              |
| Data Controls     Recently Opened Files | <                                                                                                    |                                                    |                                               |                       |                                         | >                                     |                                              |
| V Recency Opened Files                  | Messages E                                                                                                    | Extensions Deployment                              | SUA Compiler                                  |                       |                                         | ()V                                   |                                              |

 Deployment configuration is done as illustrated in the below screen shot for each application which is displayed in the tab, application navigation can be done using the pointer provided at the end of the tab.

FCUBS Process Flow Deployment

Page 45 of 64

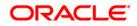

- Select a Revision with which the deployment should happen
- Select a " Configuration Plan" that was updated as given in Section 5
- Remember to check both the checkboxes
- "Mark composite revision as 'default"
- "Overwrite any existing composites with the same revision ID"
- After all the applications are configured Click "Next" to proceed with the deployment.

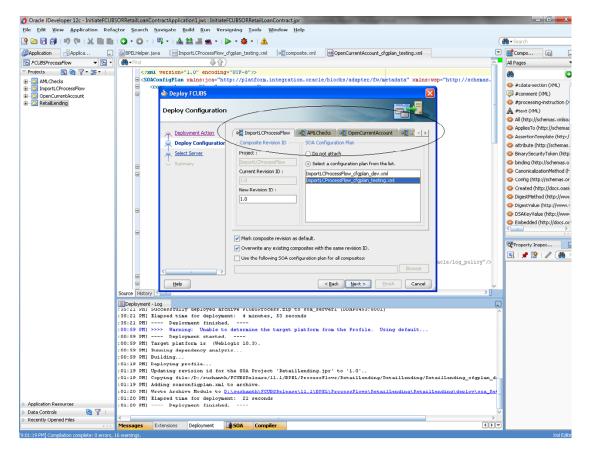

- Select the Application server 'Server Connection' configured that was done in Section 3 to which the deployment needs to be done
- Click 'Next' to proceed with the deployment.

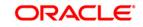

| Oracle JDeveloper 12c - InitiateFCUB |                                                 |                                                                                                    |            | and a second second |                |                   |                    | -              | -              | at the R    |                |                        |   |                                                                                                    | 6) ×        |
|--------------------------------------|-------------------------------------------------|----------------------------------------------------------------------------------------------------|------------|---------------------|----------------|-------------------|--------------------|----------------|----------------|-------------|----------------|------------------------|---|----------------------------------------------------------------------------------------------------|-------------|
| File Edit Yiew Application Refa      |                                                 |                                                                                                    |            | Build Bun V         | lersigning     | Tools Wind        | ow Help            |                |                |             |                |                        | a | 🐞 • Search                                                                                                    |             |
| Application Applica                  | -                                               | Helper. Jav                                                                                                    |            | portLCProcessPli    | un classico te | error unit la     | Composite.xml      |                | nCurrentAcco   | unt chanium | territoria und |                        |   |                                                                                                    | <b>(a)</b>  |
| FCU8SProcessFlow • 🗟 •               | da-n                                            |                                                                                                    | rd 1001    | Burtechiocess in    |                | oung-vine Te      | Recomposite        | Cobe           | incurrent/Acco | onc_orghan_ | cesting.the    | 1                      | - | All Pages                                                                                                    | 100 (       |
| * Projects Q & Y • 25 •              |                                                 |                                                                                                    |            | "1.0" encod:        |                | -                 |                    |                |                |             |                |                        |   | Contraction of the local distance of the local distance of the loc | -           |
| AMLChecks                            |                                                 |                                                                                                    |            |                     |                |                   | gration.oracl      | e/blocks       | s/edapter)     | fw/metada   | ata" xalns     | wsp="http://schemas.   |   | 60                                                                                                    |             |
| ImportLCProcessPlow                  |                                                 | B <0                                                                                                    | 9          |                     |                | AND AND           |                    |                |                |             |                |                        |   | #cdata-section                                                                                                    |             |
| OpenCurrentAccount                   |                                                 | 2                                                                                                    | 🍲 Deple    | y FCUBS             |                |                   |                    |                |                |             |                | ×                      |   | #comment (XM                                                                                                    |             |
| Retail.ending                        |                                                 |                                                                                                    | Select     | Pomior              |                |                   |                    |                |                |             |                |                        | 1 | #processing-in<br>A #text (XML)                                                                                                    | struction ( |
|                                      |                                                 |                                                                                                    | select     | server              |                |                   |                    |                |                | a chiain    |                | 80                     |   | Al (http://sche                                                                                                    | mar unico   |
|                                      |                                                 |                                                                                                    |            |                     |                |                   |                    |                |                |             |                |                        |   | Applesto (http://sche                                                                                                    |             |
|                                      |                                                 |                                                                                                    | H Depi     | loyment Action      | Applicati      | on Servers:       |                    |                |                |             | 84             | •                      |   | AssertionTemp                                                                                                    |             |
|                                      |                                                 |                                                                                                    | A Dep      | loy Configuration   |                |                   |                    |                |                |             |                |                        |   | attribute (http:                                                                                                    |             |
|                                      |                                                 |                                                                                                    | 👷 Sel      | ect Server          | HP-RX          | - dillahi anistra | ver (domain unconf |                |                |             |                |                        |   | Binary/Security                                                                                                    |             |
|                                      |                                                 |                                                                                                    | SOA        | Servers             | ITR1           | edwebLogicser     | ver (domain unconn | gurea)         |                |             |                |                        |   | inding (http://                                                                                                    | /schemas.c  |
|                                      |                                                 | 3                                                                                                    | U sum      | - HA                | FCIS           |                   |                    |                |                |             |                |                        |   | 😳 Canonicalizatio                                                                                                    | nMethod (h  |
|                                      |                                                 |                                                                                                    | - S. 1999  |                     | SQA            |                   |                    |                |                |             |                |                        |   | Config (http://                                                                                                    | schemas.co  |
|                                      |                                                 |                                                                                                    |            |                     |                |                   |                    |                |                |             |                |                        |   | Created (http://www.created.com/picture)                                                                                                    | //docs.oasi |
|                                      |                                                 |                                                                                                    |            |                     |                |                   |                    |                |                |             |                |                        |   | DigestMethod i                                                                                                    |             |
|                                      |                                                 |                                                                                                    |            |                     |                |                   |                    |                |                |             |                |                        |   | OigestValue (ht)                                                                                                    |             |
|                                      |                                                 |                                                                                                    |            |                     |                |                   |                    |                |                |             |                |                        |   | OSAKeyValue (                                                                                                    |             |
|                                      |                                                 |                                                                                                    |            |                     |                |                   |                    |                |                |             |                |                        |   | Section 2014 Contract Contract | p://docs.o  |
|                                      |                                                 | 3                                                                                                    |            |                     |                |                   |                    |                |                |             |                |                        |   |                                                                                                    |             |
|                                      |                                                 |                                                                                                    |            |                     |                |                   |                    |                |                |             |                |                        |   | Property Insper                                                                                                    | e           |
|                                      |                                                 |                                                                                                    |            |                     |                |                   |                    |                |                |             |                |                        |   | SI# 11.                                                                                                    | 1 (8)       |
|                                      |                                                 |                                                                                                    |            |                     |                |                   |                    |                |                |             |                | acle/log_policy"/>     |   |                                                                                                    |             |
|                                      |                                                 |                                                                                                    |            |                     |                |                   |                    |                |                |             |                |                        |   |                                                                                                    |             |
|                                      |                                                 | 3                                                                                                    | Help       |                     |                |                   | 0                  | < <u>B</u> ack | Next >         | Enish       | Cancel         |                        | ~ |                                                                                                    |             |
|                                      | Source                                          | History                                                                                                    | Curra I    |                     |                |                   |                    |                |                |             |                | >0                     |   |                                                                                                    |             |
|                                      |                                                 | vyment - L                                                                                                    |            |                     |                |                   | TIP CO SOA SE      |                |                |             |                |                        |   |                                                                                                    |             |
|                                      |                                                 |                                                                                                    |            | te for deployed     |                |                   |                    | Ivera ti       | DDRF0455.      | 00011       |                |                        | ^ |                                                                                                    |             |
|                                      | : 35:21                                         | PH1                                                                                                    | Deplo      | yment finis         | hed            |                   |                    |                |                |             |                |                        |   |                                                                                                    |             |
|                                      |                                                 |                                                                                                    |            | ng: Unable          |                | ine the tar       | rget platform      | from the       | e Profile      | . Using     | default        |                        |   |                                                                                                    |             |
|                                      |                                                 |                                                                                                    |            | form is (U          |                | . 3) .            |                    |                |                |             |                |                        |   |                                                                                                    |             |
|                                      | :00:59                                          | PHI RU                                                                                                    | unning dep | endency ana         |                |                   |                    |                |                |             |                |                        |   |                                                                                                    |             |
|                                      |                                                 |                                                                                                    | ulding     | rofile              |                |                   |                    |                |                |             |                |                        |   |                                                                                                    |             |
|                                      |                                                 |                                                                                                    |            |                     | or the SOA     | Project 'I        | RetailLending.     | jpr' to        | ·1.0·          |             |                |                        |   |                                                                                                    |             |
|                                      | :01:19                                          | PH] Co                                                                                                    | pying fil  | e:/D:/susha         | nth/FCUBSF     | elease/11.1       |                    |                |                | ing/Retai   | llending/l     | RetailLending_cfgplan_ | d |                                                                                                    |             |
|                                      | :01:19 PM] Adding soaconfigpian.mal to archive. |                                                                                                    |            |                     |                |                   |                    |                |                |             |                |                        |   |                                                                                                    |             |
|                                      |                                                 | PH) Wrote Archive Module to D:\mushanth\FCUESPelease\11.1\BPEL\ProcessFlows\Pataillending\RetailLending\deploy\sca_Bet<br>PH) Elapsed time for deployment: 21 seconds |            |                     |                |                   |                    |                |                |             |                |                        |   |                                                                                                    |             |
| Application Resources                |                                                 |                                                                                                    |            | yment finis         |                |                   |                    |                |                |             |                |                        |   |                                                                                                    |             |
| Data Controls                        | <                                               |                                                                                                    |            |                     |                |                   |                    |                |                |             |                |                        | 5 |                                                                                                    |             |
| Recently Opened Files                | Messag                                          | es E                                                                                                    | Extensions | Deployment          | SOA            | Compiler          |                    |                |                |             |                | Ð                      |   |                                                                                                    |             |

• Select the Application 'server' to which the deployment needs to be done.

|                                     | RRetailLoanContractApplication1.jws:InitiateFCUBSORRetailLoanContract.jpr<br>for Search Navigate Build Run Versigning Tools Window Help                                                                                                    |           |                                                 |
|-------------------------------------|----------------------------------------------------------------------------------------------------|-----------|-------------------------------------------------|
| ڬ 🖬 🗿 1 🕫 (* 1 🗶 🛍 🋍                | ③ • ○ • □ □, • 1 ▲ 益 温 無 • 1 ▶ • 章 • 1 ▲                                                                                                    | (         | 🐞 - Search                                      |
| Application Applica                 | BPELHelper.java MinportLCProcessFlow_cfgplan_testing.xml Composite.xml OpenCurrentAccount_cfgplan_testing.xml                                                                                                    |           | Compo (c)                                       |
| PCUBSProcessFlow - Co -             | (1) - Find (1) (2) (2)                                                                                                    |           | All Pages                                       |
| Projects 💽 🖓 🌱 • 🖭 •                | <pre></pre> // version="1.0" encoding="UTF-6";>>                                                                                                    |           | 40                                              |
| - 🛅 AMLChecks                       | SORConfigPlan xmlns:jca="http://platform.integration.oracle/blocks/adapter/fw/metadata" xmlns:wsp="http://sol                                                                                                    | hemas.    | <pre>#cdata-section (XML)</pre>                 |
| DenCurrentAccount                   | Deploy FCUBS                                                                                                    |           | #comment (XML)                                  |
| OpenCurrentAccount     RetaiLending |                                                                                                    |           | aprocessing-instruction                         |
|                                     | SOA Servers                                                                                                    |           | #text (XML)                                     |
|                                     |                                                                                                    |           | All (http://schemas.xm                          |
|                                     | Choose the target SOA server(s) to which you want to deploy this archive.                                                                                                    |           | AppliesTo (http://scher                         |
|                                     | U Deploy Conhouration                                                                                                    |           | AssertionTemplate (htt                          |
|                                     |                                                                                                    |           | attribute (http://schen                         |
|                                     | Select Server.                                                                                                    |           | BinarySecurityToken (h                          |
|                                     | 🚊 🙊 SOA Servers                                                                                                    |           | binding (http://schema<br>CanonicalizationMetho |
|                                     | E <u> </u>                                                                                                    |           | Config (http://schemas                          |
|                                     |                                                                                                    |           | Created (http://docs.or                         |
|                                     |                                                                                                    |           | DigestMethod (http://                           |
|                                     |                                                                                                    |           | DigestValue (http://w                           |
|                                     |                                                                                                    |           | DSAKeyValue (http://w                           |
|                                     |                                                                                                    |           | Dembedded (http://doc                           |
|                                     |                                                                                                    |           | <                                               |
|                                     |                                                                                                    |           |                                                 |
|                                     |                                                                                                    |           | Property Inspec                                 |
|                                     |                                                                                                    | and to    | 🖪   📌 🗟   🥒 🌘                                   |
|                                     | acle/log_pol:                                                                                                    | 10Y /3    |                                                 |
|                                     | 8                                                                                                    |           |                                                 |
|                                     | Help     (Back Next > Enish Cance)                                                                                                    | ~         |                                                 |
|                                     | Source History                                                                                                    | >         |                                                 |
|                                     | E)Deployment - Log                                                                                                    |           |                                                 |
|                                     | 35:21 PH; Successfully deployed archive Fluesprocess.zip to soa_serveri (DDHF0453:8001)<br>35:21 PH; Elapsed time for deployment: 4 minutes, 53 seconds                                                                                                    | ^         |                                                 |
|                                     | Joint Mi Alapsed time for deployment: * minutes, 53 seconds<br>JS:21 PMI = Deployment finished. =                                                                                                    |           |                                                 |
|                                     | 20:59 PH] >>>> Warning: Unable to determine the target platform from the Profile. Using default                                                                                                    |           |                                                 |
|                                     | 00:59 PM] Deployment started                                                                                                    |           |                                                 |
|                                     | 200:59 PM] Target platform is (Weblogic 10.3).<br>200:59 PM] Examining dependency analysis                                                                                                    |           |                                                 |
|                                     | 00:59 PM] Building                                                                                                    |           |                                                 |
|                                     | 01:19 PM] Deploying profile                                                                                                    |           |                                                 |
|                                     | (01:19 PM] Updating revision id for the SOA Project 'RetailLending.jpr' to '1.0'<br>(01:19 PM) Copying file:/D:/sushanth/FCUBSRelease/11.1/BPEL/ProcessFlows/RetailLending/RetailLending/RetailLending_cf                                                                                                    |           |                                                 |
|                                     | 01:19 PM Adding soconfiguan mat to archive.                                                                                                    | Manual di |                                                 |
|                                     | 01:20 PM] Wrote Archive Module to D:/sushanth/FCUBSRelease/11.1/BPEL/ProcessFlows/RetailLending/RetailLending/deploy                                                                                                    | Sca Ret   |                                                 |
| oplication Resources                | 01:20 PMI Elapsed time for deployment: 21 seconds                                                                                                    | 6 m       |                                                 |
| Nata Controls 🥘 🍸                   | 01:20 PH] Deployment finished                                                                                                    | ~         |                                                 |
| Recently Opened Files               | < / / | >         |                                                 |
|                                     | Messages Extensions Deployment SOA Compiler                                                                                                    | 4.        |                                                 |

• View the summary of the deployment details and click 'Finish' to complete the deployment.

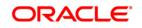

| Oracle JDeveloper 12c - InitiateFCUBS              | ORRetailL | oanCont                                                                                                    | ractApplication1.jws : Initiate                 | FCUBSORRetailLoan                       | Contract.jpr       | And Person name                   |                             |     | - 0 <u>- ×</u>                                                                                                    |
|----------------------------------------------------|-----------|----------------------------------------------------------------------------------------------------|-------------------------------------------------|-----------------------------------------|--------------------|-----------------------------------|-----------------------------|-----|----------------------------------------------------------------------------------------------------|
| Eile Edit Yiew Application Refa                    | ctor Sea  | arch <u>N</u> a                                                                                                   | avigate <u>B</u> uild <u>R</u> un Ver           | si <u>o</u> ning <u>T</u> ools <u>₩</u> | indow <u>H</u> elp |                                   |                             |     |                                                                                                    |
| 🔮 🗁 🗟 🇊 🕫 🥬 🔛 🕷 🛍                                  | 🔾 - 🌘     | ) - I E                                                                                                    | 📲 • । 📥 🕍 🚢 🛎 • ।                               | 🕨 = 🏶 = I 🛕                             |                    |                                   |                             |     | 🐞 🕶 Search                                                                                                    |
| Application Applica                                | BPELH     | elper.java                                                                                                    | a ImportLCProcessFlow                           | _cfgplan_testing.xml                    | composite.xml      | OpenCurrentAccount_cfgplan_testin | g.xml                       | ▼   | Compo 😡 (                                                                                                    |
| 🔁 FCUBSProcessFlow 🔹 🔁 🔹                           | 🚺 🕈 Fin   |                                                                                                    | 4 A                                             | )                                       |                    |                                   |                             | ~   | All Pages                                                                                                    |
| 🔻 Projects 🛛 🔃 🏹 + 🏣 + 🗌                           |           | xnl</th <th>version="1.0" encoding</th> <th>="UTF-8" ?&gt;</th> <th></th> <th></th> <th></th> <th></th> <th></th> | version="1.0" encoding                          | ="UTF-8" ?>                             |                    |                                   |                             |     |                                                                                                    |
| AMLChecks                                          |           |                                                                                                    | nfigPlan xnlns:jca="ht                          | ttp://platform.i                        | ntegration.oracl   | e/blocks/adapter/fw/metadata"     | xmlns:wsp="http://schemas.  |     | <pre>#cdata-section (XML)</pre>                                                                                                    |
| ImportLCProcessFlow                                | 8         |                                                                                                    | 🖕 Deploy FCUBS                                  |                                         |                    |                                   |                             |     | #comment (XML)                                                                                                    |
| OpenCurrentAccount     Formation     RetailLending |           |                                                                                                    |                                                 |                                         |                    |                                   | _                           |     | #processing-instruction (>                                                                                                    |
|                                                    |           |                                                                                                    | Summary                                         |                                         |                    |                                   |                             |     | #text (XML)                                                                                                    |
|                                                    |           |                                                                                                    |                                                 |                                         |                    | C1010101010                       |                             |     | All (http://schemas.xmlso.                                                                                                    |
|                                                    |           |                                                                                                    | Q Deployment Action                             |                                         |                    |                                   |                             |     | AppliesTo (http://schemas                                                                                                    |
|                                                    |           |                                                                                                    |                                                 |                                         |                    |                                   |                             |     | AssertionTemplate (http:/                                                                                                    |
|                                                    |           |                                                                                                    | C Deploy Configuration                          | Deployment Summar                       |                    |                                   |                             |     | attribute (http://schemas.                                                                                                    |
|                                                    |           |                                                                                                    | Select Server                                   | Name: DEV                               |                    |                                   |                             |     | BinarySecurityToken (http://www.securityToken.com/page)                                                                                                    |
|                                                    | E         |                                                                                                    | SOA Servers                                     | Platform: W                             | eblogic 10.3       |                                   |                             |     | binding (http://schemas.o                                                                                                    |
|                                                    | 8         | i,                                                                                                    | 💩 Summary                                       | -Archive Details                        |                    |                                   |                             |     | CanonicalizationMethod (h                                                                                                    |
|                                                    |           |                                                                                                    |                                                 |                                         |                    | lease\11.1\APP\deploy\FCUBS.zip   |                             |     | Config (http://schemas.or                                                                                                    |
|                                                    |           |                                                                                                    |                                                 | Compressed                              |                    |                                   |                             |     | Created (http://docs.oasi<br>DigestMethod (http://www                                                                                                    |
|                                                    |           |                                                                                                    |                                                 |                                         |                    |                                   |                             |     | DigestValue (http://www.                                                                                                    |
|                                                    | 8         | i.                                                                                                    |                                                 |                                         |                    |                                   |                             |     | DSAKeyValue (http://www                                                                                                    |
|                                                    |           |                                                                                                    |                                                 |                                         |                    |                                   |                             |     | District of the second second |
|                                                    |           |                                                                                                    |                                                 |                                         |                    |                                   |                             |     | < >                                                                                                    |
|                                                    |           |                                                                                                    |                                                 |                                         |                    |                                   |                             |     |                                                                                                    |
|                                                    |           |                                                                                                    |                                                 |                                         |                    |                                   |                             |     | Property Inspec                                                                                                    |
|                                                    |           |                                                                                                    |                                                 |                                         |                    |                                   | acle/log_policy"/>          |     | 🔜   📌 💁   🥒 🍘                                                                                                    |
|                                                    |           |                                                                                                    |                                                 |                                         |                    |                                   | ACIE/IOU_POIICY //          |     |                                                                                                    |
|                                                    | 8         |                                                                                                    |                                                 |                                         |                    |                                   |                             |     |                                                                                                    |
|                                                    |           |                                                                                                    | Help                                            |                                         |                    | < Back Next > Einish              | Cancel                      | ~   |                                                                                                    |
|                                                    | Source H  | History <                                                                                                    |                                                 |                                         |                    |                                   | ×)                          | =   |                                                                                                    |
|                                                    | Deploy    | ment - Lo                                                                                                    | g<br>cessiunty deproyed ar                      | CALVE FLUBSPYARE                        | SS.BLD to Sch at   | TVETA IDDHDUASSIBUULI             |                             | -   |                                                                                                    |
|                                                    |           |                                                                                                    | apsed time for deploym                          |                                         |                    |                                   |                             | ^   |                                                                                                    |
|                                                    |           |                                                                                                    | - Deployment finishe                            |                                         |                    |                                   |                             |     |                                                                                                    |
|                                                    |           |                                                                                                    | > Warning: Unable t<br>Deployment started       |                                         | target platform    | from the Profile. Using defa      | uit                         |     |                                                                                                    |
|                                                    | :00:59    | PH] Tar                                                                                                    | rget platform is (Web                           | logic 10.3).                            |                    |                                   |                             |     |                                                                                                    |
|                                                    |           |                                                                                                    | nning dependency analy                          | sis                                     |                    |                                   |                             |     |                                                                                                    |
|                                                    |           |                                                                                                    | ilding<br>ploying profile                       |                                         |                    |                                   |                             |     |                                                                                                    |
|                                                    | :01:19    | PH] Upo                                                                                                    | dating revision id for                          |                                         |                    |                                   |                             |     |                                                                                                    |
|                                                    |           |                                                                                                    | ying file:/D:/sushant<br>ding soaconfigplan.xml |                                         | 1.1/BPEL/Process   | Flows/RetailLending/RetailLen     | ding/RetailLending_cfgplan_ | _d  |                                                                                                    |
|                                                    |           |                                                                                                    |                                                 |                                         | SRelease\11,1\BI   | EL\ProcessFlows\RetailLending     | RetailLending\deplov\sca P  | 201 |                                                                                                    |
|                                                    | :01:20    | PM] Els                                                                                                    | apsed time for deploym                          | ent: 21 seconds                         |                    |                                   |                             | 1   |                                                                                                    |
| Application Resources     Data Controls            | :01:20    | PH]                                                                                                    | Deployment finishe                              | d                                       |                    |                                   |                             |     |                                                                                                    |
| Data Controls     Recently Opened Files            | <         |                                                                                                    |                                                 |                                         |                    |                                   |                             | >   |                                                                                                    |
|                                                    | Message   | es Ex                                                                                                    | tensions Deployment                             | SOA Compile                             | er                 |                                   | •                           |     |                                                                                                    |

• If the server prompts for username / password provide the credentials for the server.

| Anderson measure                                                                                                    |                                                                                                    | rkketailloanLontractApplication1.jws : initiater-UBSUkketailloanLontract.jpr<br>.tor Search Navigate Build Run Versioning Tools Window Help |                                       |           |                                                                                                    |
|----------------------------------------------------------------------------------------------------|----------------------------------------------------------------------------------------------------|----------------------------------------------------------------------------------------------------|---------------------------------------|-----------|----------------------------------------------------------------------------------------------------|
| Predection       Import Chrossesting digits heating and<br>import Chrossesting digits heating and<br>import Chrossesting digits heating and<br>import Chrossesting<br>import Chrossesting<br>import Chros |                                                                                                    |                                                                                                    |                                       | <b>44</b> |                                                                                                    |
| Addition Resource     Addition Resource     Addition resource in the resource in the reso                                                                                                    |                                                                                                    |                                                                                                    |                                       |           |                                                                                                    |
| Construction       Construction       Construction <td< td=""><td></td><td></td><td></td><td>_</td><td>(ic)</td></td<>                                                                                                    |                                                                                                    |                                                                                                    |                                       | _         | (ic)                                                                                                    |
| Performance of the second provide second provide                                                                                                    |                                                                                                    |                                                                                                    | Â                                     | All Pages |                                                                                                    |
| P Recency Opened Hes                                                                                                    | Polycks Polycks Polyc | <pre>cyced version*1.0" encoding "UTF-6"/&gt;</pre>                                                                                         | · · · · · · · · · · · · · · · · · · · |           | (XML)<br>ng-instructi<br>L)<br>schemas.x<br>(http://sch<br>inityToken<br>trityToken<br>trityToken<br>trityToken<br>trityToken<br>trity//schem<br>ttp://schem<br>ttp://schem |

• The deployment status can be verified in the deployment status Log window.

FCUBS Process Flow Deployment

Page 48 of 64

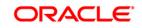

| Oracle /Developer 12c - InitiateFCU8 | SORRetailLoanContractApplication1.jws:InitiateFCU8SORRetailLoanContract.jpr                                                                                                    |                                                                                                    |
|--------------------------------------|----------------------------------------------------------------------------------------------------|----------------------------------------------------------------------------------------------------|
| file Edit Yiew Application Refe      | içtor Şearch Savigate Build Run Versigning Tools Window Help                                                                                                    |                                                                                                    |
| 30000 0 0 0 X 0 0                    | (Q+O-)吗+(▲拉温★+)≥+@+(▲                                                                                                    | ( en - Searth                                                                                                    |
| Application Applica.                 | BIFELHeber Java Inport. CProcessFlow_digion_testing.iml Informposte.iml CoperCurrentAccount_digian_testing.iml                                                                                                    | Compo [c]                                                                                                    |
| FOLBSProcessFlow .                   | (a+fed 6-9)                                                                                                    | Al Pages                                                                                                    |
| * Projects 3 0 7 . 3.                | <pre><pre><pre><pre><pre><pre><pre><pre></pre></pre></pre></pre></pre></pre></pre></pre>                                                                                                    |                                                                                                    |
| a AMLChecks                          | SUBConfigFlam xmins: yca-"http://platform.integration.oracle/blocks/adapter/fw/metadata" xmins:wsp-"http://schemas.                                                                                                    |                                                                                                    |
| E DisportLOProcessFlow               | iii <composite name="OpenCurrentAccount"></composite>                                                                                                    | #cdata-section (XML)                                                                                                    |
| OpenCurrentAccount                   | kdd search and replace rules for the import section of a composite</p                                                                                                    | 💭 #conmerit (/2%)                                                                                                    |
| Retailending                         | Emaple:                                                                                                    | #processing-instruction ()                                                                                                    |
|                                      | <pre><search@eplace></search@eplace></pre>                                                                                                    | A stext (09%)                                                                                                    |
|                                      | <pre>clearcholstp://wy-dev-server</pre>                                                                                                    | All (http://schemas.ymisoi                                                                                                    |
|                                      | <pre><replace>http://wy-test-server</replace> <searchreplace></searchreplace></pre>                                                                                                    | AccilesTo (http://schemas                                                                                                    |
|                                      | <pre>creatcoarpiance&gt;</pre>                                                                                                    |                                                                                                    |
|                                      | Centrol #885(/search)                                                                                                    | Composition of the procession of the procession of the proces |
|                                      | <pre>creation control and control and cont</pre> |                                                                                                    |
|                                      | <pre><search@epiace>-&gt;</search@epiace></pre>                                                                                                    |                                                                                                    |
|                                      | G cippert>                                                                                                    |                                                                                                    |
|                                      | GearchReplace>                                                                                                    |                                                                                                    |
|                                      | (search/)                                                                                                    |                                                                                                    |
|                                      | <pre>creplace/&gt;</pre>                                                                                                    |                                                                                                    |
|                                      |                                                                                                    | DigestMethod (http://www                                                                                                    |
|                                      |                                                                                                    | DigestValue (http://www.                                                                                                    |
|                                      | <pre>Generation name="OpenCurrentAccount_client_ep"&gt;</pre>                                                                                                    | DSAKeyValue (http://www                                                                                                    |
|                                      | drinding type="adf"/><br>                                                                                                    | Denkedded (http://docs.or                                                                                                    |
|                                      | < <add and="" component="" for="" p="" properties<="" replace="" rules="" search="" the=""></add>                                                                                                    | < >                                                                                                    |
|                                      | For components and service/reference bindings, you can add policy references.                                                                                                    |                                                                                                    |
|                                      | Example:                                                                                                    | CProperty Inspec                                                                                                    |
|                                      | <pre>ccomponent name="""&gt;</pre>                                                                                                    | E # P / M                                                                                                    |
|                                      | <pre>cwspiPolicyReference orawspicategory="management" orawspistatus="enabled" URI="oracle/log_policy"/&gt;</pre>                                                                                                    |                                                                                                    |
|                                      | <> Cristique3/>                                                                                                    |                                                                                                    |
|                                      | <pre>Generate name="KYCCorporateReview"&gt;</pre>                                                                                                    |                                                                                                    |
|                                      | S dhinding type:"ws">                                                                                                    |                                                                                                    |
|                                      | Source Heatory Custom                                                                                                    |                                                                                                    |
|                                      | Deployment - Log                                                                                                    | 3                                                                                                    |
|                                      | (us:ss:ee sm) souling far file - D1/IEDF(depicy_client_it/secietesee)fca_anitheces_revi.u.jar                                                                                                    | ~                                                                                                    |
|                                      | 109:53:40 PH1 Adding sar file - D:\TEMP/deploy_client_1273601420366\sca_ImportLCProcessFlow_rev1.0.jar                                                                                                    |                                                                                                    |
|                                      | [09:53:40 PM] Adding sar file = D:\THNP\deploy_client_1273601420366\sca_OpenCurrentAccount_rev1.0.jar<br>[09:53:40 PM] Adding sar file = D:\THNP\deploy_client_1273601420366\sca_BetailLending_rev1.0.jar                                                                                                    | Convertion (0%)     Convertion (0%)       |
|                                      | 107:55:48 FM Analog Tar 114 - 0:11MH/(deploy_clime, 1/700141558)104 petallenning_text.0.jar<br>109:55:48 PM Preparing_to_emtHTTF replact for deployment                                                                                                    |                                                                                                    |
|                                      | 109:53:46 10H Creating HTTP connection to host:DOMP0453, port:6001                                                                                                    |                                                                                                    |
|                                      | [03+5]:40 PH] Sending internal deployment descriptor                                                                                                    |                                                                                                    |
| /                                    | 109:53:48 PMI Sending archive - sca_AMLChecks_rev1.0.jar                                                                                                    |                                                                                                    |
| (                                    | [09:53:40 PM] Sending archive - sca_ImportLCProcessFlow_rev1.0.jar                                                                                                    |                                                                                                    |
|                                      | 109:53:40 PM1 Sending archive - sca_OpenCurrent&ccount_rev1.0.jar<br>109:53:40 PM1 Sending archive - sca_DetailLending_rev1.0.jar                                                                                                    |                                                                                                    |
|                                      |                                                                                                    |                                                                                                    |
|                                      | Dors 37:50 Fm ] we ave a mir response from the server, response council (DDHP0453:8001) [Ceckyment]                                                                                                    | nessages)                                                                                                    |
|                                      | 109:57:50 PH1 Elepted_time for deployment: 5 minutes, 3 seconds                                                                                                    |                                                                                                    |
| Application Resources                | [09:57:50 PH] Deployment finished.                                                                                                    |                                                                                                    |
| 🕨 Data Controls 🛛 🍓 🖓 🗌              |                                                                                                    | × .                                                                                                    |
| Recently Opened Files                | C 2<br>Messages Extensions Declowert #SOA Complex                                                                                                    |                                                                                                    |
| 111                                  | Messages Extensions Deployment () SOA Compiler                                                                                                    |                                                                                                    |

- The deployed process can be verified by checking if the process is showing up in the SOA Suite enterprise manager console.
- Login to <a href="http://enstname>:enstremation-text-align: center-text-align: center-tex-align: center-text-align: center-text-align: center
- Expand SOA >soa-infra and view all deployed applications

| /Farm_base_domain/base_domain/. |
|---------------------------------|
| ORACLE Enterprise Manager       |
| 🚉 Farm 🗸 🛛 🗸 Topology           |
| ∃ -                             |
| 🛛 📲 Farm_base_domain            |
| 🗄 🚞 Application Deployments     |
| 🖃 🚞 SOA                         |
| 🗆 🚟 soa-infra (soa_server1)     |
| GRMUtility [1.0]                |
| DBUtility [1.0]                 |
| ExportLCConfirmation [1.0]      |
| KYCReview [1.0]                 |
| MFGroupCreation [1.0]           |
| MT_NB_STP [1.0]                 |
| Process_Dequeue [1.0]           |
| Project1 [1.0]                  |
| Queue_Pollar [1.1]              |
| RetailLending [1.0]             |
| RetailLending [5.0]             |
| SDNCheck [1.0]                  |
| 🗄 🚞 WebLogic Domain             |
| 🗄 🚞 Metadata Repositories       |
| 🗄 🛅 User Messaging Service      |
| •                               |
|                                 |

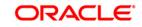

## 9. Deploying MDS application using JDeveloper

#### 9.1 Introduction

This section describes how to deploy a MDS application with Oracle JDeveloper with respective target environment.

#### 9.2 **Deploying the Application**

- Load the MDS Application(FCUBSORBusinessObjects,FCUBSORServiceObjects) in Jdeveloper
- Right click on the "Application" tab in the Jdeveloper
- Select 'Deploy' and then click on the default deployment profile which is the same as the application name.
- This will result in the deployment wizard screen being launched.

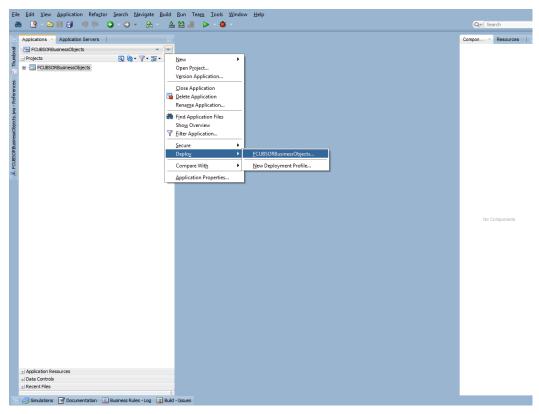

- In deployment action screen choose Deploy to Application Server.
- Click Next→Next to proceed with deployment.
- Select the Application Server to which the MDS Application Needs to Deploy.

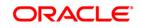

|                                                                        |                                                                                      |                                                                                      | Q* (Search         |
|------------------------------------------------------------------------|--------------------------------------------------------------------------------------|--------------------------------------------------------------------------------------|--------------------|
| Application Servers                                                    |                                                                                      |                                                                                      | Compon × Resources |
| FCUBSORBusinessObjects                                                 |                                                                                      |                                                                                      |                    |
| En FOUBSORBusinessObjects<br>⊇ Projects<br>Gr → FOUBSORBusinessObjects | 1 va · v · az ·                                                                      |                                                                                      |                    |
|                                                                        | Deploy FCUBSORBusine                                                                 | ssObjects                                                                            |                    |
|                                                                        | Select Server                                                                        |                                                                                      |                    |
|                                                                        | Deployment Action<br>Deploy Configuration<br>Select Server<br>SOA Servers<br>Summary | Application Servers:   Cribdb CeVLUT Campel UT IntegratedWebLogicServer LocalOSB OSB |                    |
|                                                                        |                                                                                      |                                                                                      | No Components      |
|                                                                        |                                                                                      | ✓ Overwrite modules of the same name                                                 |                    |
|                                                                        | Help                                                                                 | <back next=""> Enish Cancel</back>                                                   |                    |
|                                                                        |                                                                                      |                                                                                      |                    |
|                                                                        |                                                                                      |                                                                                      |                    |
| ± Application Resources                                                |                                                                                      |                                                                                      |                    |
| ± Data Controls                                                        |                                                                                      |                                                                                      |                    |
| ± Recent Files                                                         |                                                                                      |                                                                                      |                    |

• Click Next and Finish buttons on the deployment wizard after selecting application server.

| Ge G - D = 3 m (m O - O + 6<br>Disconstruction for the former of the former of the fo                                                      |                                                                                                    |                                                                               |                      |         |                                                                                                 | Q+ (Search   |         |  |
|----------------------------------------------------------------------------------------------------|----------------------------------------------------------------------------------------------------|-------------------------------------------------------------------------------|----------------------|---------|-------------------------------------------------------------------------------------------------|--------------|---------|--|
| Applications ← Application Servers<br>Constructions ← Application Servers<br>Constructions ← Application Serv |                                                                                                    |                                                                               |                      |         |                                                                                                 | Compon × Ret | sources |  |
| C USOD Business Dipertits just - Pid de across                                                                                                    | Comparison of the second second seco | ss:Objects<br>Choose the target SOA serve<br>SOA Server:<br>( 호 호 Soa_server1 | Parblion:<br>default | Status: | ch you want to deploy this<br>Server UR1:<br>http://ofse2221222.i.r.<br>http://ofse2221222.i.r. | Ne Compo     | ionda   |  |
|                                                                                                    |                                                                                                    |                                                                               |                      |         |                                                                                                 |              |         |  |
| ± Data Controls                                                                                                    |                                                                                                    |                                                                               |                      |         |                                                                                                 |              |         |  |
| * Recent Files                                                                                                    |                                                                                                    |                                                                               |                      |         |                                                                                                 |              |         |  |
|                                                                                                    | 2                                                                                                    |                                                                               |                      |         |                                                                                                 |              |         |  |
| Simulations Procumentation E Business Rules - Loc                                                                                                    | Build - Issues                                                                                                    |                                                                               |                      |         |                                                                                                 |              |         |  |

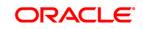

Page 51 of 64

| oplications × Application Servers |                                                                                                    | Compon × Resources |
|-----------------------------------|----------------------------------------------------------------------------------------------------|--------------------|
| FCUBSORBusinessObjects            |                                                                                                    |                    |
| Projects                          | M . 7 . 2 .                                                                                                    |                    |
| EUESORBusinesioObjects            | Deploy FCUBSORBusinessObjects      Summary      Deploy FCUBSORBusinessObjects      Deployment Action     Deploy Configuration     Section and the section of the section of the secti | No Components      |
|                                   | ttep < gadt (jext > Enish                                                                                                    | Cancel             |
|                                   |                                                                                                    |                    |
| Application Resources             |                                                                                                    |                    |
| Data Controls                     |                                                                                                    |                    |
| Recent Files                      |                                                                                                    |                    |

Review the deployment log to see successfully deployed message as below •

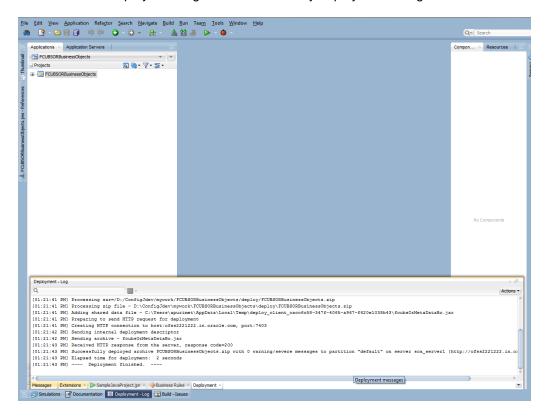

FCUBS Process Flow Deployment

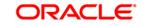

Page 52 of 64

## 10. Deployment and configuration of Oracle BAM Reports

- 1) Login to console <a href="http://hostname:port/console">http://hostname:port/console</a>
- 2) Click on Data sources.

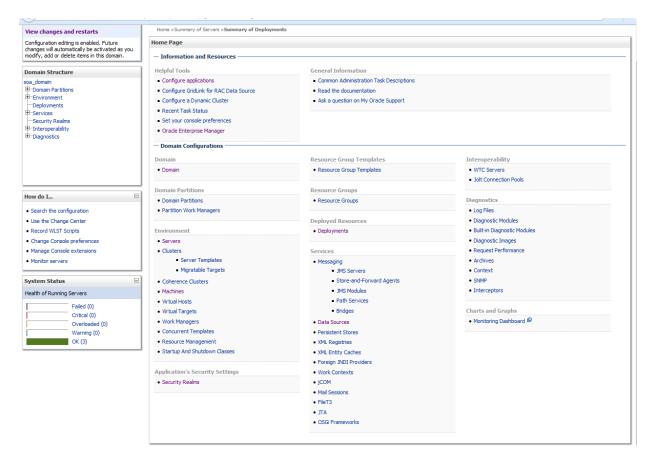

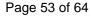

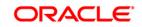

#### 3) Click on the SOAData source.

| ange Center                                                                               | 1   | 🖬 Home Log C  | Out Preferences 🔼                             | Record Help      |                                           |                                                      | Welcome, we        | blogic Connected to: soa_do     |
|-------------------------------------------------------------------------------------------|-----|---------------|-----------------------------------------------|------------------|-------------------------------------------|------------------------------------------------------|--------------------|---------------------------------|
| ew changes and restarts                                                                   | 1 - | Home >Summar  | y of Servers >Summa                           | ary of Deploymer | ts >Summary of JDBC Data Sources          |                                                      |                    |                                 |
| nfiguration editing is enabled. Future                                                    | 5   | iummary of JD | BC Data Sources                               |                  |                                           |                                                      |                    |                                 |
| anges will automatically be activated as you<br>dify, add or delete items in this domain. |     | Configuration | Monitoring                                    |                  |                                           |                                                      |                    |                                 |
| main Structure                                                                            | 1   |               |                                               |                  |                                           |                                                      |                    |                                 |
| _domain                                                                                   |     |               | ource is an object bo<br>base connection from |                  |                                           | ough a pool of JDBC connections. Applications can lo | k up a data source | on the JNDI tree and then       |
| Domain Partitions                                                                         |     |               |                                               |                  |                                           |                                                      |                    |                                 |
| -Environment<br>-Deployments                                                              |     | This page sum | marizes the JDBC da                           | ita source objec | ts that have been created in this domain. |                                                      |                    |                                 |
| Services                                                                                  |     |               |                                               |                  |                                           |                                                      |                    |                                 |
| -Security Realms<br>-Interoperability                                                     |     | Customize t   | his table                                     |                  |                                           |                                                      |                    |                                 |
| Diagnostics                                                                               |     | Data Sources  | s (Filtered - More                            | Columns Exist    | t)                                        |                                                      |                    |                                 |
|                                                                                           |     | New ~         | Delete                                        |                  |                                           |                                                      | Showing            | g 11 to 20 of 20 Previous   Nex |
|                                                                                           |     | Name 4        | ~                                             | Туре             | JNDI Name                                 | Targets                                              | Scope              | Domain Partitions               |
|                                                                                           |     | LocalSvc      | TblDataSource                                 | Generic          | jdbc/LocalSvcTblDataSource                | AdminServer                                          | Global             |                                 |
| w do I                                                                                    | 1   | mds-bam       | I.                                            | Generic          | jdbc/mds/beamComposer                     | AdminServer, bam_server1                             | Global             |                                 |
|                                                                                           |     | mds-ows       | m                                             | Generic          | jdbc/mds/owsm                             | AdminServer, bam_server1, soa_server1                | Global             |                                 |
| Create JDBC generic data sources                                                          |     | mds-soa       |                                               | Generic          | jdbc/mds/MDS_LocalTxDataSource            | AdminServer, soa_server1                             | Global             |                                 |
| Create JDBC GridLink data sources<br>Create JDBC multi data sources                       |     | opss-aud      | lit-DBDS                                      | Generic          | jdbc/AuditAppendDataSource                | AdminServer, bam_server1, soa_server1                | Global             |                                 |
| Create UCP data sources                                                                   |     | opss-aud      | lit-viewDS                                    | Generic          | jdbc/AuditViewDataSource                  | AdminServer, bam_server1, soa_server1                | Global             |                                 |
| Create Proxy data sources                                                                 |     | opss-dat      | a-source                                      | Generic          | jdbc/OpssDataSource                       | AdminServer, bam_server1, soa_server1                | Global             |                                 |
|                                                                                           | 1   | OraSDPM       | 1DataSource                                   | Generic          | jdbc/OraSDPMDataSource                    | bam_server1, soa_server1                             | Global             |                                 |
| stem Status 🗉                                                                             |     | SOAData       | Source                                        | Generic          | jdbc/SOADataSource                        | bam_server1, soa_server1                             | Global             |                                 |
| alth of Running Servers                                                                   |     | SOALoca       | ITxDataSource                                 | Generic          | jdbc/SOALocalTxDataSource                 | soa_server1                                          | Global             |                                 |
| Failed (0)                                                                                |     | New ~ [       | Delete                                        |                  | 1                                         | -                                                    | Showing            | 11 to 20 of 20 Previous   Ne:   |
| Critical (0)                                                                              |     | HON Y         | Voloto                                        |                  |                                           |                                                      | JHOWIN             | g 11 to 20 of 20 Previous   Ne. |
| Overloaded (0)                                                                            |     |               |                                               |                  |                                           |                                                      |                    |                                 |
| Warning (0)<br>OK (3)                                                                     |     |               |                                               |                  |                                           |                                                      |                    |                                 |

FCUBS Process Flow Deployment

--- IDRCD-+-C------D

-----

Page 54 of 64

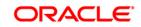

-10040-4-0----

4) Click on Target tabs  $\rightarrow$  Select bam\_server check box  $\rightarrow$  Click Save

| CITACEC WEBLOGIC Server                                                                                                    |                                                                                                    | $\sim$ |
|----------------------------------------------------------------------------------------------------|----------------------------------------------------------------------------------------------------|--------|
| Vew charges and restarts       Configuration exhing is enabled. Fuhre diverses of sources > Sources > Sour |                                                                                                    |        |
| View changes and restarts                                                                                                    | Home >Summary of Servers >Summary of Deployments >Summary of JDBC Data Sources >SOADataSource                  |        |
| Configuration editing is enabled. Future                                                                                                    | Settings for SOADataSource                                                                                     |        |
| changes will automatically be activated as you<br>modify, add or delete items in this domain.                                                                                                    | Configuration Targets Monitoring Control Security Notes                                                        |        |
| Domain Structure                                                                                                    | Save                                                                                                    |        |
| Domain Partitions     Environment     Deployments                                                                                                    | This page allows you to select the servers or dusters on which you would like to deploy this JDBC data source. |        |
| Change Center       Welcome, weblogic       Connected to: soa_domai         Webcome, weblogic       Connected to: soa_domai       Home Soumary of Deployments Soumary of JOEC Data Sources >SOADataSource         Configuration       Settings for SOADataSource       Settings for SOADataSource         Source       Settings for SOADataSource       Security Notes         Demain Partitions       The page allows you to select the servers or dusters on which you would like to deploy this JDEC data source.       Settings for SOADataSource         Demain Partitions       The page allows you to select the servers or dusters on which you would like to deploy this JDEC data source.       Settings for SoadataSource         Demain Partitions       The page allows you to select the servers or dusters on which you would like to deploy this JDEC data source.       Settings for SoadataSource         Settings for SoadataSource       Mediana Partitions       The page allows you to select the servers or dusters on which you would like to deploy this JDEC data source.       Settings for SoadataSource         Settings for SoadataSource       Settings for SoadataSource       Settings for SoadataSource       Settings for SoadataSource         Image: Source allows you to select the servers or dusters on which you would like to deploy this JDEC data source.       Settings for SoadataSource       Settings for SoadataSource         Image: Status       Image: Status       Settings for SoadataSource       Settings for Source <t< td=""></t<>                                                                                                    |                                                                                                    |        |
| -Interoperability                                                                                                    | AdminServer                                                                                                    |        |
|                                                                                                    | ✓ bam_server1                                                                                                  |        |
|                                                                                                    | Soa_server1                                                                                                    |        |
| How do I                                                                                                    | Save                                                                                                    |        |
| Target JDBC data sources                                                                                                    |                                                                                                    |        |
|                                                                                                    | ]                                                                                                    |        |
| System Status                                                                                                    |                                                                                                    |        |
| -                                                                                                    |                                                                                                    |        |
|                                                                                                    |                                                                                                    |        |
|                                                                                                    |                                                                                                    |        |
|                                                                                                    |                                                                                                    |        |
| OK (3)                                                                                                    |                                                                                                    |        |

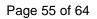

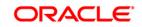

5) Copy the FCUBS\_BAM\_Report.zip project from SVN (/SOFT/MAIN/OR/Process\_infra/Reports/BAM) to your local system.

|                                       |         | FCUBS12.2 ▶ 12.1.3 ▶             |                   |             |          | <ul> <li>✓ </li> <li>✓ Search 12.1.3</li> </ul> |     |   |
|---------------------------------------|---------|----------------------------------|-------------------|-------------|----------|-------------------------------------------------|-----|---|
| View Tools Help                       |         |                                  |                   |             |          |                                                 |     | _ |
| <ul> <li>Include in librar</li> </ul> |         | Share with 🔻 🛛 Burn 🛛 New folder | ~                 |             |          |                                                 | = - | 1 |
| FCUBS12.2                             | ^       | Name                             | Date modified     | Туре        | Size     |                                                 |     |   |
| 12.1.3                                |         | FCUBS_BAM_Report.zip             | 3/28/2016 4:15 PM | zip Archive | 1,507 KB |                                                 |     |   |
| Common                                |         |                                  |                   |             |          |                                                 |     |   |
| Ijarah                                |         |                                  |                   |             |          |                                                 |     |   |
| Istisna                               |         |                                  |                   |             |          |                                                 |     |   |
| КҮС                                   |         |                                  |                   |             |          |                                                 |     |   |
| ModifiedReports                       |         |                                  |                   |             |          |                                                 |     |   |
| Mudarabah                             |         |                                  |                   |             |          |                                                 |     |   |
| Murabaha                              | _       |                                  |                   |             |          |                                                 |     |   |
| Musharaka                             |         |                                  |                   |             |          |                                                 |     |   |
| Reports                               |         |                                  |                   |             |          |                                                 |     |   |
| SVN                                   |         |                                  |                   |             |          |                                                 |     |   |
| S OR                                  |         |                                  |                   |             |          |                                                 |     |   |
| Process                               |         |                                  |                   |             |          |                                                 |     |   |
| Tawarooq                              |         |                                  |                   |             |          |                                                 |     |   |
| TMM                                   |         |                                  |                   |             |          |                                                 |     |   |
| FCUBS12.2Docs                         |         |                                  |                   |             |          |                                                 |     |   |
| Elcm                                  | -       |                                  |                   |             |          |                                                 |     |   |
| LatestDoc                             | -       |                                  |                   |             |          |                                                 |     |   |
| SVNDocs                               |         |                                  |                   |             |          |                                                 |     |   |
| Jinstallation                         |         |                                  |                   |             |          |                                                 |     |   |
| > 🍌 .svn                              |         |                                  |                   |             |          |                                                 |     |   |
| 🛛 🌛 Environment Setu                  |         |                                  |                   |             |          |                                                 |     |   |
| 🛛 🌛 FLEXCUBE_UBS_I                    |         |                                  |                   |             |          |                                                 |     |   |
| 🛚 🌛 Third Party Softw                 | are Ins |                                  |                   |             |          |                                                 |     |   |
| oraclesoa12.2.1                       |         |                                  |                   |             |          |                                                 |     |   |
| .patch_storage                        |         |                                  |                   |             |          |                                                 |     |   |
| cfgtoollogs                           |         |                                  |                   |             |          |                                                 |     |   |
| coherence                             |         |                                  |                   |             |          |                                                 |     |   |
| em                                    |         |                                  |                   |             |          |                                                 |     |   |
| inventory                             |         |                                  |                   |             |          |                                                 |     |   |
| jdeveloper                            |         |                                  |                   |             |          |                                                 |     |   |
| mft                                   |         |                                  |                   |             |          |                                                 |     |   |
| oep                                   |         |                                  |                   |             |          |                                                 |     |   |
| OPatch                                |         |                                  |                   |             |          |                                                 |     |   |
| oracle_common                         |         |                                  |                   |             |          |                                                 |     |   |
| osb                                   |         |                                  |                   |             |          |                                                 |     |   |
| oui                                   |         |                                  |                   |             |          |                                                 |     |   |
| soa                                   | -       |                                  |                   |             |          |                                                 |     |   |

FCUBS Process Flow Deployment

Page 56 of 64

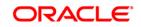

6) Open the FCUBS\_BAM\_Report.zip → Dataobject → Update the Schema element with the SOA\_INFRA schema name for Wftask\_Different\_Stages.xml, CUBE\_INSTANCE.xml, FCUBSDATAOBJECTS.xml files .

| Computer > Data (D:) > FCUBS12.2 > 12.1.3 >         |                      |             |           | • 49 Search 12.1.3 |  |
|-----------------------------------------------------|----------------------|-------------|-----------|--------------------|--|
| View Tools Help                                     |                      |             |           |                    |  |
| ✓ Include in library ✓ Share with ✓ Burn New folder |                      |             |           |                    |  |
| FCUBS12.2 Name                                      | Date modified        | Туре        | Size      |                    |  |
| 12.1.3                                              | 3/28/2016 4:15 PM    | zip Archive | 1,507 KB  |                    |  |
| Common                                              | 5/20/2020 4:25 1 111 | 21p Arctive | 1,507 105 |                    |  |
| Ijarah                                              |                      |             |           |                    |  |
| Istisna                                             |                      |             |           |                    |  |
| KYC                                                 |                      |             |           |                    |  |
| ModifiedReports                                     |                      |             |           |                    |  |
| Mudarabah                                           |                      |             |           |                    |  |
| Murabaha                                            |                      |             |           |                    |  |
| Musharaka                                           |                      |             |           |                    |  |
| Reports                                             |                      |             |           |                    |  |
| SVN                                                 |                      |             |           |                    |  |
| 😼 OR                                                |                      |             |           |                    |  |
| Process                                             |                      |             |           |                    |  |
| Tawarooq                                            |                      |             |           |                    |  |
| TMM                                                 |                      |             |           |                    |  |
| FCUBS12.2Docs                                       |                      |             |           |                    |  |
| Elcm                                                |                      |             |           |                    |  |
| LatestDoc                                           |                      |             |           |                    |  |
| SVNDocs                                             |                      |             |           |                    |  |
| JInstallation                                       |                      |             |           |                    |  |
| svn                                                 |                      |             |           |                    |  |
| Senvironment Setup                                  |                      |             |           |                    |  |
| FLEXCUBE_UBS_Installat                              |                      |             |           |                    |  |
| Third Party Software Ins                            |                      |             |           |                    |  |
| praclesoa12.2.1                                     |                      |             |           |                    |  |
| .patch_storage                                      |                      |             |           |                    |  |
| cfgtoollogs                                         |                      |             |           |                    |  |
| coherence                                           |                      |             |           |                    |  |
| em                                                  |                      |             |           |                    |  |
| inventory                                           |                      |             |           |                    |  |
| jdeveloper                                          |                      |             |           |                    |  |
| mft                                                 |                      |             |           |                    |  |
| oep                                                 |                      |             |           |                    |  |
| OPatch                                              |                      |             |           |                    |  |
| oracle_common                                       |                      |             |           |                    |  |
| osb                                                 |                      |             |           |                    |  |
| oso<br>oui                                          |                      |             |           |                    |  |
|                                                     |                      |             |           |                    |  |
| soa 👻                                               |                      |             |           |                    |  |

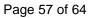

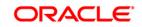

| ECUPE Descerelaur Darlaumant dazu (Campatihility Mada) Microsoft Ward                                                                                                    |                                                                                                    |
|----------------------------------------------------------------------------------------------------|----------------------------------------------------------------------------------------------------|
| DataObject.xml - Notepad                                                                                                    |                                                                                                    |
| File Edit Format View Help                                                                                                    |                                                                                                    |
| File       Edit       Format       Year         Hangedx-Length>Soo./Length>Soo./Length>Length>Soo./Length>Length>Soo./Length>Length>Soo./Length>Length>Soo./Length>Length>Soo./Length>Length>Length>Length>Soo./Length>Length>Length>Length>Length>Length>Length>Length>Length>Length>Length>Length>Length>Length>Length>Length>Length>Length>Length>Length>Length>Length>Length>Length>Length>Length>Length>Length>Length>Length>Length>L                                                                                                    | nx~editable>tru<br>mx~rameXTASKDE<br>>falseex~unique>false<br>olumnType> <labe<br>olumnType&gt;<labe<br>yprecision&gt;38.<br/>yprecision&gt;38.<br/>yprecision&gt;38.<br/>wprecision&gt;38.<br/>endex<br/>denx~editAble&gt;t<br/>&gt;rame&gt;READBYUS<br/>mManaged&gt;<lengt<br>&gt;xprecision&gt;38.<br/>pe&gt;<label>label<br/>nme&gt;AGMLESTONE<br/>ecision&gt;38.<br/>ype&gt;<label>label<br/>nme&gt;AGMLESTONE<br/>edx<br/>internal&gt;false<br/>ype&gt;<label>label<br/>abel&gt;label<br/>sisten<br/>dx<br/>internal&gt;false<br/>ype&gt;<label>label<br/>abel&gt;label<br/>abel&gt;label<br/>abel&gt;systemManage<br/>dx<br/>internal&gt;false<br/>ype&gt;<label>label<br/>abel&gt;systemManage<br/>dx<br/>internal&gt;false<br/>ype&gt;<label>label&gt;<br/>able&gt;<br/>ystemsion<br/>biconternal&gt;false<br/>yidx<br/>internal&gt;false<br/>ype&gt;<br/>ystemsion<br/>able&gt;<br/>ystemsion<br/>able&gt;<br/>ystemsion<br/>able&gt;<br/>ystemsion<br/>able&gt;<br/>ystemsion<br/>able&gt;<br/>ystemsion<br/>ystemsion<br/>able&gt;<br/>ystemsion<br/>ystemsion<br/>ystemsion<br/>ystemsion<br/>able&gt;<br/>ystemsion<br/>ystemsion<br/>yst</label></label></label></label></label></label></lengt<br></labe<br></labe<br> |
| <pre>les<column><column><colu< td=""><td><datatv< td=""></datatv<></td></colu<></column></column></pre> | <datatv< td=""></datatv<>                                                                                                    |
| <pre>ltrueunique&gt;false</pre> /unique>crecision>38/precision>38/precision>38                                                                                                    | IBUTEDATE243                                                                                                    |
|                                                                                                    | •                                                                                                    |
|                                                                                                    |                                                                                                    |

7) Open the FCUBS\_BAM\_Report.zip → Dataobject → Update the Schema element with the FCUBS schema name for SMTB\_USER\_TYPE\_CONVERSION\_VIEW.xml, ORVW\_TRACK\_EXPOSURE.xml, ORVW\_FACILITY\_EXPOSURE.xml, GetUtilsDB.xml files.

| DataObject.xml - Notepad                                                                                                    |                                                                                                    | ×           |
|----------------------------------------------------------------------------------------------------|----------------------------------------------------------------------------------------------------|-------------|
| e Edit Format View Help                                                                                                    |                                                                                                    |             |
| <pre>:/oracle.beam.server.event.dataobject<cqstamptype>SYSTEM<br/>JSER_MANAGER<hidden>false</hidden><editable>true</editable></cqstamptype></pre> | M <slowchangingdimension>false</slowchangingdimension> cphys<br>>cphysicalName>USER_NANAGER <column>columr&gt;cname&gt;USER_N<br/>cjdevDs/pic/devDs/pic/devDs/jndiName&gt;factDo&gt;true<td>sic:<br/>AME</td></column> | sic:<br>AME |
|                                                                                                    | cjdevbs <jntname>jdbc/1cjdevbs</jntname> <taccbo>crue<td>LDO:</td></taccbo>                                                                                                    | LDO:        |
|                                                                                                    |                                                                                                    |             |
|                                                                                                    |                                                                                                    |             |
|                                                                                                    |                                                                                                    |             |
|                                                                                                    |                                                                                                    |             |
|                                                                                                    |                                                                                                    |             |
|                                                                                                    |                                                                                                    |             |
|                                                                                                    |                                                                                                    |             |
|                                                                                                    |                                                                                                    |             |
|                                                                                                    |                                                                                                    |             |
|                                                                                                    |                                                                                                    |             |
|                                                                                                    |                                                                                                    |             |
|                                                                                                    |                                                                                                    |             |
|                                                                                                    |                                                                                                    |             |
|                                                                                                    |                                                                                                    |             |
|                                                                                                    |                                                                                                    |             |
|                                                                                                    |                                                                                                    |             |
|                                                                                                    |                                                                                                    |             |
|                                                                                                    |                                                                                                    |             |
|                                                                                                    |                                                                                                    |             |
|                                                                                                    |                                                                                                    |             |
|                                                                                                    |                                                                                                    |             |
|                                                                                                    |                                                                                                    |             |
|                                                                                                    |                                                                                                    |             |
|                                                                                                    |                                                                                                    |             |
|                                                                                                    |                                                                                                    |             |
|                                                                                                    |                                                                                                    |             |
|                                                                                                    |                                                                                                    |             |
|                                                                                                    |                                                                                                    |             |
|                                                                                                    |                                                                                                    |             |
|                                                                                                    |                                                                                                    |             |
|                                                                                                    |                                                                                                    |             |
|                                                                                                    |                                                                                                    |             |
|                                                                                                    | III                                                                                                    | •           |

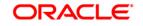

8) Move the BAM Project Unit (.Zip) Local to server location.

|                                         | (=., . | FCUBS12.2 > 12.1.3 >        |                   |             |          | ✓ 4 Search 12.1.3 | _     |   |   |
|-----------------------------------------|--------|-----------------------------|-------------------|-------------|----------|-------------------|-------|---|---|
| View Tools Help                         |        |                             |                   |             |          |                   |       | _ |   |
| <ul> <li>Include in library </li> </ul> |        | nare with 🔻 Burn New folder | ~                 |             |          |                   | 8== ▼ |   | ( |
| CUBS12.2                                | ^      | Name                        | Date modified     | Туре        | Size     |                   |       |   |   |
| 12.1.3<br>Common                        |        | Z FCUBS_BAM_Report.zip      | 3/28/2016 4:15 PM | zip Archive | 1,507 KB |                   |       |   |   |
|                                         |        |                             |                   |             |          |                   |       |   |   |
| Ijarah                                  |        |                             |                   |             |          |                   |       |   |   |
| Istisna                                 |        |                             |                   |             |          |                   |       |   |   |
| KYC                                     |        |                             |                   |             |          |                   |       |   |   |
| ModifiedReports                         |        |                             |                   |             |          |                   |       |   |   |
| Mudarabah                               |        |                             |                   |             |          |                   |       |   |   |
| Murabaha                                |        |                             |                   |             |          |                   |       |   |   |
| Musharaka                               |        |                             |                   |             |          |                   |       |   |   |
| Reports                                 |        |                             |                   |             |          |                   |       |   |   |
| SVN                                     |        |                             |                   |             |          |                   |       |   |   |
| or 🖉                                    |        |                             |                   |             |          |                   |       |   |   |
| Process                                 |        |                             |                   |             |          |                   |       |   |   |
| Tawarooq                                |        |                             |                   |             |          |                   |       |   |   |
| TMM                                     |        |                             |                   |             |          |                   |       |   |   |
| CUBS12.2Docs                            |        |                             |                   |             |          |                   |       |   |   |
| Elcm                                    |        |                             |                   |             |          |                   |       |   |   |
| LatestDoc                               | E      |                             |                   |             |          |                   |       |   |   |
| SVNDocs                                 |        |                             |                   |             |          |                   |       |   |   |
| lnstallation                            |        |                             |                   |             |          |                   |       |   |   |
| 🍌 .svn                                  |        |                             |                   |             |          |                   |       |   |   |
| Environment Setup                       |        |                             |                   |             |          |                   |       |   |   |
| FLEXCUBE_UBS_Insta                      | lat    |                             |                   |             |          |                   |       |   |   |
| June 10 Third Party Software            |        |                             |                   |             |          |                   |       |   |   |
| oraclesoa12.2.1                         |        |                             |                   |             |          |                   |       |   |   |
| .patch_storage                          |        |                             |                   |             |          |                   |       |   |   |
| cfgtoollogs                             |        |                             |                   |             |          |                   |       |   |   |
| coherence                               |        |                             |                   |             |          |                   |       |   |   |
| em                                      |        |                             |                   |             |          |                   |       |   |   |
| inventory                               |        |                             |                   |             |          |                   |       |   |   |
| jdeveloper                              |        |                             |                   |             |          |                   |       |   |   |
| mft                                     |        |                             |                   |             |          |                   |       |   |   |
| oep                                     |        |                             |                   |             |          |                   |       |   |   |
| OPatch                                  |        |                             |                   |             |          |                   |       |   |   |
| oracle_common                           |        |                             |                   |             |          |                   |       |   |   |
| osb                                     |        |                             |                   |             |          |                   |       |   |   |
| oui                                     |        |                             |                   |             |          |                   |       |   |   |
| soa                                     |        |                             |                   |             |          |                   |       |   |   |
| 504                                     | -      |                             |                   |             |          |                   |       |   |   |

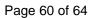

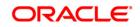

| 1 - 1 -                              |       |                                         |                                       | ÷                                 |                          |                                                                                                    |
|--------------------------------------|-------|-----------------------------------------|---------------------------------------|-----------------------------------|--------------------------|----------------------------------------------------------------------------------------------------|
| 🔄 D: Dat 🝷 🚰 🔽   🗢 🔹 🕂 💼 🔂 🏫         | ) 🎜 🔁 |                                         |                                       | 🔋 🎍 app 🔹 😴 🖉 🖛 🔹 🚽               | 💼 🗇 🏠 🛃 🖬 Find Files 🛛 🔒 |                                                                                                    |
| 👔 🗊 Upload 🗊 📝 Edit 🗶 🚮 🕞 Properties | 🗳 🔓 🗉 | · - V                                   |                                       | 📲 🔂 Download 🙀 📝 Edit 🗶 🛃 🕞 Prope | erties 🚔 🚡 🛨 🖃 🔽         |                                                                                                    |
| D:\FCUBS12.2\12.1.3                  |       |                                         |                                       | /scratch/work_area/DEV/app        |                          |                                                                                                    |
| Name Ext                             | Size  | Туре                                    | Changed                               | Name Ext                          | Size                     | Changed F                                                                                                    |
| ×                                    |       | Type<br>Parent directory<br>zip Archive | Changed<br>3/28/2016 4<br>3/28/2016 4 |                                   |                          | Changed F<br>2/24/2016 1:11:36 PM r<br>2/24/2016 1:06:09 PM r<br>2/24/2016 1:06:09 PM r<br>3/28/2016 4:15:01 PM r |
| ۲                                    |       |                                         | ,                                     | × [                               | п                        | ,                                                                                                    |
| 0 B of 1,506 KiB in 0 of 1           |       |                                         |                                       | 0 B of 1,506 KiB in 0 of 3        |                          |                                                                                                    |
|                                      |       |                                         |                                       |                                   | 🔒                        | SFTP-3 🗐 22:02:22                                                                                                 |

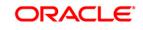

Page 61 of 64

9) Configure the BAM server location ,port username and password in BAMCommandConfig.xml. It is available in MIDDLEWARE\_HOME\soa\bam\bin\BAMCommandConfig.xml

| Arcentivippifind22/Mddewer/southam/bin/BdMCommandConfigural = balaum@ofbi2221222 - Editor = WinSCP                                                                                                    |
|----------------------------------------------------------------------------------------------------|
| <pre>cfaml version=1.0" encoding="UTE-8" standalone="yes"?&gt;     dexCommarCont or Conting="UTE-8" standalone="yes"?&gt;     dexCommarCont or Conting="UTE-8" standalone="yes"?&gt;     dexCommarCont or Conting="UTE-8" standalone="yes"?&gt;     dexCommarCont or Conting="UTE-8" standalone="yes"?&gt;     dexCommarCont or Conting="UTE-8" standalone="yes"?&gt;     dexCommarCont or Conting="UTE-8" standalone="yes"?&gt;     dexCommarCont or Conting="UTE-8" standalone="yes"?&gt;     dexCommarCont or Conting="UTE-8" standalone="yes"?&gt;     dexCommarConting="UTE-8" standalone="yes"?&gt;     dexCommarConting="UTE-8" standalone"?     dexCommarConting="UTE-8" standalone"?     dexCommarConting="UTE-8" standalone"?     dexCommarConting="UTE-8" standalone"?     dexCommarConting="UTE-8" standalone"?     dexCommarConting="UTE-8" standalone"?     dexCommarConting="UTE-8" standalon</pre>                                                                                                    |
| <pre>dawCommanConfig&gt;<br/>chostsofs22222c/hosts-<br/>qprts/1404c/pprts<br/>cpassure/subcodiesenfile/bobazzswmmvfxx6jxvqtBqvcUBSpv1qNkpxxFPIuX3C3Egnmv1zcdbusername.pdfv12_bobAzesk-/dbusername-<br/>cdbusername.pdfv12_bobAzesk-/dbusername-<br/>cdbusername.pdfv12_botAzesk-/dbusername-<br/>cdbusername.pdfv12_botAzesk-/dbusername-<br/>cdbusername-<br/>cdbuserna</pre> |
|                                                                                                    |
|                                                                                                    |
|                                                                                                    |
|                                                                                                    |
|                                                                                                    |
|                                                                                                    |
|                                                                                                    |
|                                                                                                    |
|                                                                                                    |
|                                                                                                    |
|                                                                                                    |
|                                                                                                    |
|                                                                                                    |
|                                                                                                    |
|                                                                                                    |
| ne 19 Column 32 Olandre 19 (Ma) Encoding 123 (MA) - Let                                                                                                    |
| 0) Set proper JAVA_HOME.                                                                                                    |
| bash-4.1\$ export JAVA_HOME=/usr/java/jdk1.7.0_60<br>bash-4.1\$ e                                                                                                    |

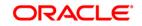

FCUBS Process Flow Deployment

11) Execute the Below BAM Command to import the Dash Board in to the server.

## ./bamcommand -cmd import -file /scratch/work\_area/DEV/app/FCUBS\_BAM\_Report.zip -mode append

from the below path MIDDLEWARE\_HOME\soa\bam\bin.

Enter User Name: weblogic Enter Password: Connecting to BAM Server.. "weblogic@10.184.133.168:7404". Connected to BAM Server successfully. Attempting import of artifacts from file "/scratch/work area/DEV/app/FCUBS BAM R eport.zip"..... 'FCUBS\_BAM\_Report" has been imported successfully from file "/scratch/work\_area/ DEV/app/FCUBS BAM Report.zip" in 63,498 milliseconds. Import of 1 artifacts completed successfully in 64,251 milliseconds. [fmw122@ofss220216 bin]\$ ./bamcommand -cmd import -file /scratch/work area/DEV/a pp/FCUBS BAM Report.zip -mode append Dracle BAM Import/Export Utility [Build 1, BAM Repository Version 2020] Copyrigh t © 2014, Oracle and/or its affiliates. All rights reserved. Enter User Name: weblogic Enter Password: Connecting to BAM Server .. "weblogic@10.184.133.168:7404". Connected to BAM Server successfully. Attempting import of artifacts from file "/scratch/work\_area/DEV/app/FCUBS\_BAM\_R eport.zip"..... FCUBS BAM Report" has been imported successfully from file "/scratch/work area/ DEV/app/FCUBS BAM Report.zip" in 75,498 milliseconds. Import of 1 artifacts completed successfully in 75,815 milliseconds.

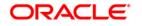

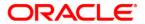

FCUBS Process Flow Deployment [December] [2016] Version 12.3.0.0.0

Oracle Financial Services Software Limited Oracle Park Off Western Express Highway Goregaon (East) Mumbai, Maharashtra 400 063 India

Worldwide Inquiries: Phone: +91 22 6718 3000 Fax:+91 22 6718 3001 www.oracle.com/financialservices/

Copyright © [2007], [2016], Oracle and/or its affiliates. All rights reserved.

Oracle and Java are registered trademarks of Oracle and/or its affiliates. Other names may be trademarks of their respective owners.

U.S. GOVERNMENT END USERS: Oracle programs, including any operating system, integrated software, any programs installed on the hardware, and/or documentation, delivered to U.S. Government end users are "commercial computer software" pursuant to the applicable Federal Acquisition Regulation and agency-specific supplemental regulations. As such, use, duplication, disclosure, modification, and adaptation of the programs, including any operating system, integrated software, any programs installed on the hardware, and/or documentation, shall be subject to license terms and license restrictions applicable to the programs. No other rights are granted to the U.S. Government.

This software or hardware is developed for general use in a variety of information management applications. It is not developed or intended for use in any inherently dangerous applications, including applications that may create a risk of personal injury. If you use this software or hardware in dangerous applications, then you shall be responsible to take all appropriate failsafe, backup, redundancy, and other measures to ensure its safe use. Oracle Corporation and its affiliates disclaim any liability for any damages caused by use of this software or hardware in dangerous applications.

This software and related documentation are provided under a license agreement containing restrictions on use and disclosure and are protected by intellectual property laws. Except as expressly permitted in your license agreement or allowed by law, you may not use, copy, reproduce, translate, broadcast, modify, license, transmit, distribute, exhibit, perform, publish or display any part, in any form, or by any means. Reverse engineering, disassembly, or decompilation of this software, unless required by law for interoperability, is prohibited.

The information contained herein is subject to change without notice and is not warranted to be error-free. If you find any errors, please report them to us in writing.

This software or hardware and documentation may provide access to or information on content, products and services from third parties. Oracle Corporation and its affiliates are not responsible for and expressly disclaim all warranties of any kind with respect to third-party content, products, and services. Oracle Corporation and its affiliates will not be responsible for any loss, costs, or damages incurred due to your access to or use of third-party content, products, or services.